# **BAB IV HASIL PENELITIAN**

## **A. Deskripsi Data**

Pada bab ini akan disajikan hasil penelitian data dan proses analisisnya. Penelitian ini bertujuan untuk mengetahui perbedaan hasil belajar matematika yang signifikan antara siswa yang belajar menggunakan model pembelajaran kooperatif Tipe SGD dengan media Papin Aljabar pada kelas eksperimen dengan yang belajar menggunakan model pembelajaran kooperatif tipe SGD tanpa media Papin Aljabar pada kelas kontrol.

Penelitian diawali dengan melakukan uji validasi instrumen (perangkat pembelajaran) kepada dosen ahli (validator 1) dan guru mata pelajaran matematika (validator 2). Hasil validasi dapat dilihat pada tabel 4.1

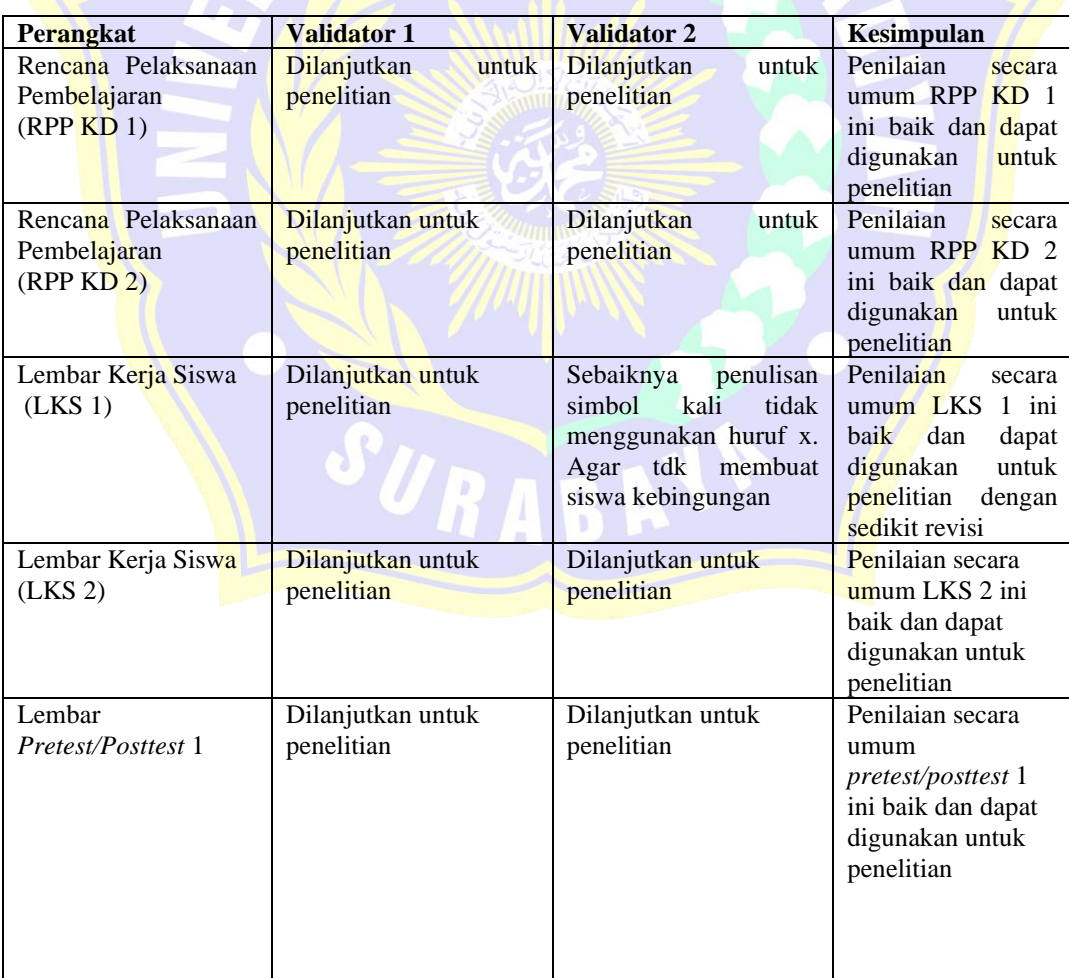

**Tabel 4.1 Hasil Validasi Perangkat Pembelajaran**

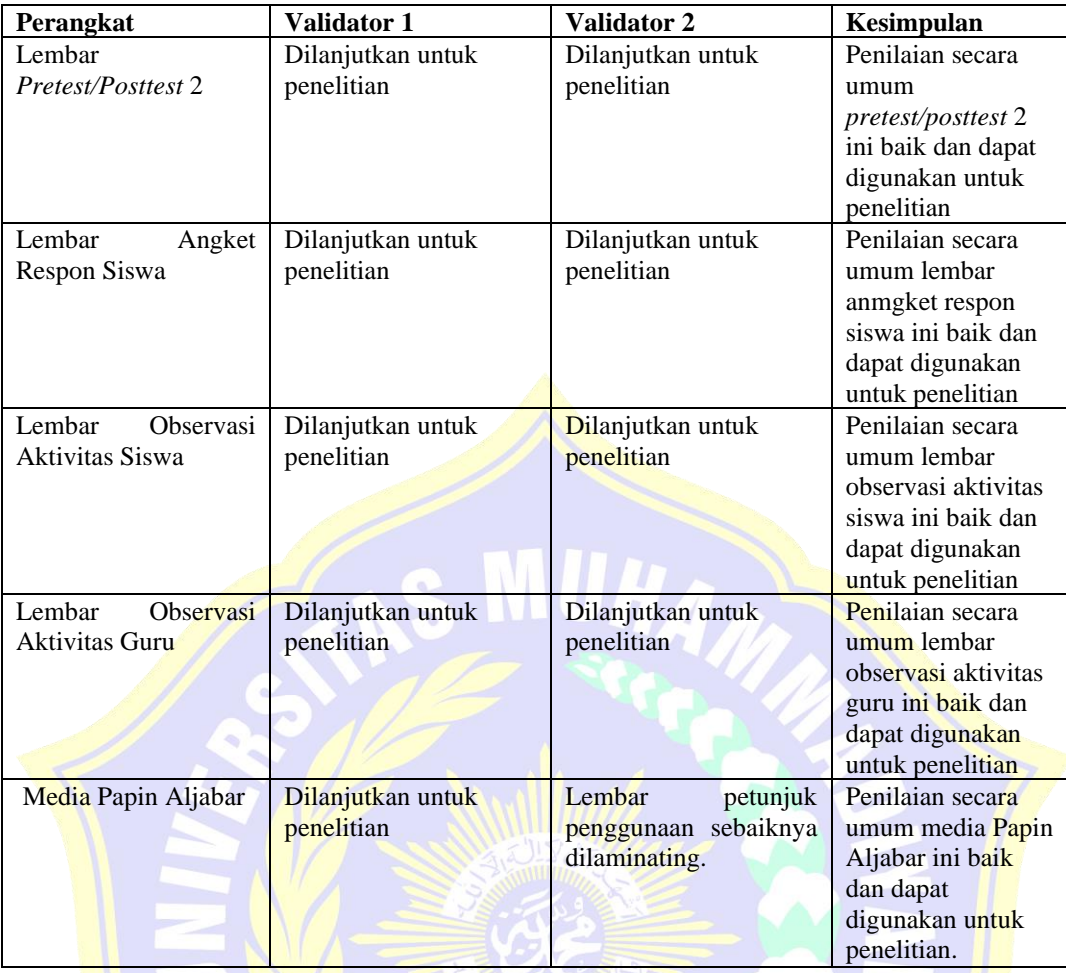

Setelah uji validasi instrumen kepada dosen ahli dan guru, kemudian dilanjutkan dengan uji validasi dan reliabilitas instrumen di sekolah uji coba, yaitu SMP Muhammadiyah 10 Surabaya pada kelas VII-B (kelas uji coba) dengan jumlah siswa 24 orang. Uji coba instrumen dilakukan pada tanggal 17 Oktober 2017. Setelah proses uji coba instrumen selanjutnya dilakukan proses penelitian di SMP Muhammadiyah 6 Surabaya yaitu pada kelas VII-C sebagai kelas eksperimen dengan jumlah siswa 20 orang dan kelas VII-A sebagai kelas kontrol dengan jumlah siswa 20 orang. Proses penelitian ini dimulai pada tanggal 16 Oktober 2017 dan berakhir pada tanggal 13 November 2017.

Pada kelas VII-C (kelas eksperimen) dan kelas VII-A (kelas kontrol) dilakukan tes awal (*pretest* 1) sebelum pembelajaran pada KD I yaitu menjelaskan bentuk aljabar dan melakukan operasi pada bentuk aljabar dengan indikator menentukan bentuk aljabar, menyebutkan pengertian bentuk aljabar, menjelaskan unsur-unsur aljabar dan menyelesaikan operasi aljabar. *Pretest* 1 ini bertujuan untuk mengetahui hasil belajar awal siswa. Setelah diberikan *pretest* 1 kemudian dilakukan pembelajaran menggunakan media Papin Aljabar dengan model pembelajaran kooperatif tipe SGD pada kelas eksperimen, sedangkan pada kelas kontrol pembelajaran dilakukan tanpa menggunakan media Papin Aljabar dengan model pembelajaran kooperatif tipe SGD. Pembelajaran KD 1 dilaksanakan selama 4 kali pertemuan. Pertemuan 1 membahas tentang pengertian dan unsurunsur bentuk aljabar, pertemuan 2 membahas tentang penjumlahan dan pengurangan bentuk aljabar, pertemuan 3 membahas tentang perkalian bentuk aljabar dan pertemuan 4 membahas tentang pembagian pada bentuk aljabar. Setelah itu kemudian dilakukan tes akhir (*posttest* 1) pada kelas eksperimen dan kelas kontrol dengan tujuan untuk mengetahui hasil belajar akhir siswa.

Setelah dilakukan *postest* 1 kemudian dilanjutkan dengan pembelajaran pada KD 2 yaitu tentang menyelesaikan masalah yang berkaitan dengan bentuk aljabar dan operasi pada bentuk aljabar. Sebelum pembelajaran siswa pada kelas eksperimen dan kelas kontrol diberikan *pretest* 2 yaitu untuk mengetahui hasil belajar awal siswa. Pembelajaran pada KD 2 berlangsung 1 kali pertemuan. Setelah pembelajaran KD 2 kemudian siswa pada kelas eksperimen dan kelas kontrol diberikan *posttest* 2 dengan tujuan untuk mengetahui hasil belajar akhir siswa.

Data yang diperoleh dari penelitian ini adalah data kuantitatif hasil *pretest/posttest* 1 dan *pretest/postest* 2 pada kelas eksperimen dan kelas kontrol. *Pretest/posttest* 1 dilakukan dengan menggunakan soal bentuk uraian sebanyak 5 butir soal dan *pretest/postest* 2 dilakukan dengan menggunakan soal bentuk uraian sebanyak 5 butir soal dengan harapan nilai maksimal yang didapat adalah 100. Pengolahan data kuantitatif dilakukan dengan menggunakan bantuan *software SPSS* versi 16.0 *for windows.*

# **1. Deskripsi Nilai UTS Siswa Kelas Eksperimen, Kelas Kontrol, dan Kelas Uji Coba**

Data ini diambil dari hasil nilai UTS siswa pada kelas VII-C (kelas eksperimen), kelas VII-A (kelas kontrol), dan VII-B (kelas uji coba) dengan tujuan untuk mengetahui hasil belajar siswa sebelum dilakukan penelitian. Data nilai UTS tersebut terdapat pada lampiran 37, lampiran 40, dan lampiran 41.

Berdasarkan hasil perhitungan dengan menggunakan *software SPSS* versi 16.0 *for windows* diperoleh hasil dari uji *descriptive statistics* data skor nilai UTS yang disajikan pada tabel 4.2.

|                    | Descriptive buildings |         |         |       |                       |          |  |  |  |
|--------------------|-----------------------|---------|---------|-------|-----------------------|----------|--|--|--|
|                    | N                     | Minimum | Maximum | Mean  | <b>Std. Deviation</b> | Variance |  |  |  |
| Kelas_Eksperimen   | 20                    | 64      | 85      | 73.85 | 6.037                 | 36.450   |  |  |  |
| Kelas_Kontrol      | 20                    | 69      | 84      | 73.90 | 4.241                 | 17.989   |  |  |  |
| Kelas_Uji_coba     | 24                    | 63      | 86      | 73.96 | 6.987                 | 48.824   |  |  |  |
| Valid N (listwise) | 20                    |         |         |       |                       |          |  |  |  |

**Tabel 4.2 Deskripsi Nilai UTS Kelas Eksperimen, Kelas Kontrol, dan Kelas Uji Coba Descriptive Statistics**

Pada tabel 4.2 diperoleh hasil UTS dari kelas VII-C (kelas eksperimen) yang terdiri dari 20 siswa, kelas VII-A (kelas kontrol) yang terdiri dari 20 siswa, dan kelas VII-B (kelas uji coba) yang terdiri dari 24 siswa didapatkan nilai maksimum masing-masing yaitu 85,84, dan 86. Nilai minimum kelas VII-C (kelas eksperimen),kelas VII-A (kelas kontrol), dan kelas VII-B (kelas uji coba) yaitu 64,69, dan 63. Rata-rata (*mean*) kelas VII-C (kelas eksperimen) adalah 73,85 dengan simpangan baku (*standart deviation*) adalah 6,037 dan varians (*variance*) adalah 36,450. Kelas VII-A (kelas kontrol) rata-rata (*mean*) adalah 73,90 dengan simpangan baku (*standart deviation*) adalah 4,241 dan varians (*variance*) adalah 17,989. Kelas VII-B (kelas uji coba) rata-rata (*mean*) adalah 73,96 dengan simpangan baku (*standart deviation*) adalah 6,987 dan varians (*variance*) adalah 48,824.

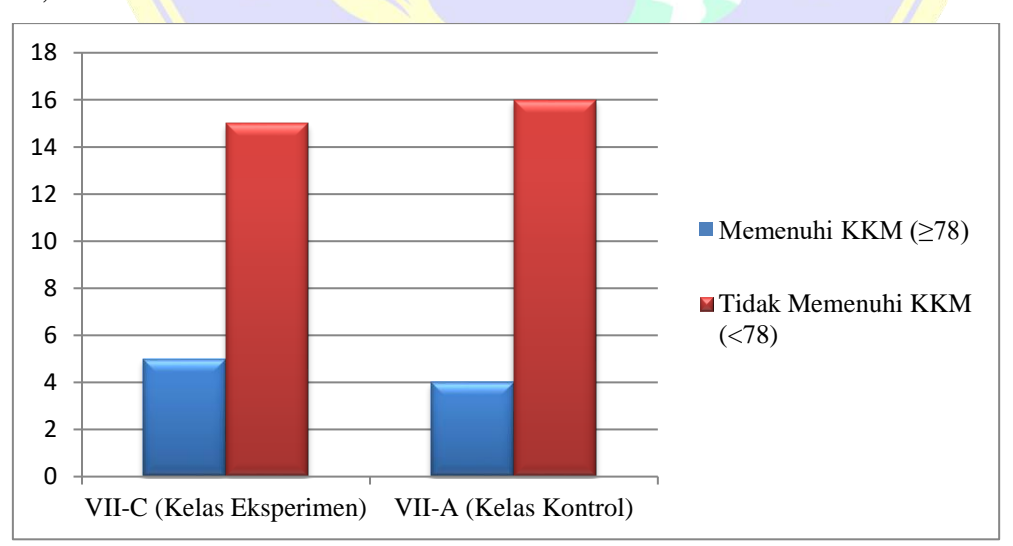

**Diagram 4.1 Hasil UTS Kelas Eksperimen dan Kelas Kontrol**

Berdasarkan diagram 4.1 di atas, siswa kelas VII-C (kelas eksperimen) yang masih belum mencapai nilai KKM (<78) sebanyak 15 siswa dan siswa yang mencapai nilai KKM ( $\geq$  78) sebanyak 5 siswa. Hal ini menunjukkan bahwa hasil belajar siswa kelas VII-C masih tergolong rendah karena siswa yang mencapai nilai KKM lebih sedikit dari pada siswa yang belum mencapai nilai KKM. Kelas VII-A (Kelas Kontrol) yang masih belum mencapai nilai KKM (<78) sebanyak 16 siswa dan siswa yang mencapai nilai KKM  $(≥ 78)$  sebanyak 4 siswa. Hal ini menunjukkan bahwa hasil belajar siswa kelas VII-C masih tergolong rendah karena siswa yang mencapai nilai KKM lebih sedikit dari pada siswa yang belum mencapai nilai KKM. Dengan demikian dapat disimpulkan bahwa hasil belajar kelas VII SMP Muhammadiyah 6 Surabaya masih tergolong rendah.

## **2. Deskripsi Data Uji Coba Instrumen** *Pretest/Posttest* **1**

Data hasil uji coba instrumen *pretest/posttest* 1 diperoleh pada awal sebelum proses penelitian pada kelas eksperimen dan kelas kontrol. Data skor uji coba instrumen *pretest/posttest* 1 diperoleh melalui pemberian soal dalam bentuk uraian sebanyak 5 butir soal. Data hasil coba instrumen *pretest/posttest* 1 tersebut terdapat pada lampiran 37. Berdasarkan hasil perhitungan dengan menggunakan *software SPSS* versi 16.0 *for windows* diperoleh hasil dari uji *descriptive statistics* data uji coba instrumen *pretest/posttest* 1 yang disajikan pada tabel 4.3.

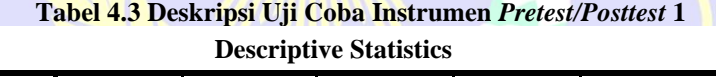

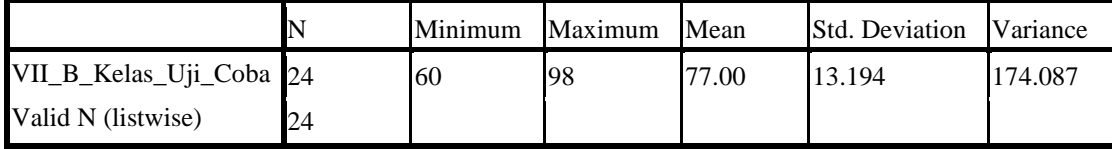

Pada tabel 4.3 diperoleh bahwa hasil uji coba instrumen *pretest/posttest* 1 kelas VII-B (kelas uji coba) yang terdiri dari 24 siswa, didapatkan nilai minimum yaitu 60 dan nilai maksimum yaitu 98. Kemudian didapatkan rata-rata (*mean*) yaitu 77 dengan simpangan baku (*standart deviation*) yaitu 13,194 dan varians (*variance)* yaitu 174,087

## **3. Deskripsi Data Uji Coba Instrumen** *Pretest/Posttest* **2**

Data hasil uji coba instrumen *pretest/posttest* 2 diperoleh pada awal sebelum proses penelitian pada kelas eksperimen dan kelas kontrol. Data skor uji coba instrumen *pretest/posttest* 2 diperoleh melalui pemberian soal dalam bentuk uraian sebanyak 5 butir soal. Data hasil coba instrumen *pretest/posttest* 2 tersebut terdapat pada lampiran 38. Berdasarkan hasil perhitungan dengan menggunakan *software SPSS* versi 16.0 *for windows* diperoleh *descriptive statistics* dari data skor uji coba instrumen *pretest/posttest* 2 yang disajikan pada tabel 4.4.

**Tabel 4.4 Deskripsi Uji Coba Instrumen** *Pretest/Posttest* **2 Descriptive Statistics**

|                      |     | Minimum | Maximum | Mean  | <b>Std. Deviation</b> | Variance |
|----------------------|-----|---------|---------|-------|-----------------------|----------|
| VII_B_Kelas_Uji_Coba | 124 | 60      | 90      | 77.92 | 8.37                  | 70.080   |
| Valid N (listwise)   | 24  |         |         |       |                       |          |

Pada tabel 4.4 diperoleh bahwa hasil uji coba instrumen *pretest/posttest* 2 diikuti oleh kelas VII-B (kelas uji coba) yang terdiri dari 24 siswa, didapatkan nilai minimum yaitu 60 dan nilai maksimum 90. Kemudian didapatkan rata-rata (*mean*) yaitu 77,92 dengan simpangan baku (*standart deviation*) yaitu 8,371 dan varians (*variance)* yaitu 70,080.

## **4. Deskripsi Data Penelitian** *Pretest* **1**

Data hasil *pretest* 1 diperoleh pada awal sebelum proses pembelajaran KD 1 pada kelas eksperimen dan kelas kontrol dimulai. Data skor *pretest* 1 kelas eksperimen dan kelas kontrol diperoleh melalui pemberian soal dalam bentuk uraian sebanyak 5 butir soal. *Pretest* yang dilakukan di kelas eksperimen yang terdiri dari 20 siswa dan kelas kontrol terdiri dari 20 siswa. Data nilai *pretest* 1 tersebut terdapat pada lampiran 39 dan lampiran 40. Berdasarkan hasil perhitungan dengan menggunakan *software SPSS* versi 16.0 *for windows*  diperoleh hasil uji *descriptive statistics* dari data skor nilai *pretest* 1 yang disajikan pada tabel 4.5.

**Tabel 4.5 Deskripsi** *Pretest* **1 Kelas Eksperimen dan Kelas Kontrol Descriptive Statistics**

|                    |    | Minimum | Maximum | Mean  | <b>Std. Deviation</b> | Variance |
|--------------------|----|---------|---------|-------|-----------------------|----------|
| Kelas_Eksperimen   | 20 | 20      | 34      | 26.25 | 4.962                 | 24.618   |
| Kelas Kontrol      | 20 | 22      | 35      | 28.60 | 5.462                 | 29.832   |
| Valid N (listwise) | 20 |         |         |       |                       |          |

Pada tabel 4.5 diperoleh bahwa hasil *pretest* 1 kelas eksperimen dan kelas kontrol yang masing-masing terdiri dari 20 siswa didapatkan nilai maksimum untuk kelas eksperimen 34 dan kelas kontrol 35, kemudian nilai minimum untuk kelas eksperimen 20 dan kelas kontrol 22. Rata-rata (*mean*) kelas eksperimen

adalah 26,25 dengan simpangan baku (*standart deviation*) adalah 4,962 dan varians (*variance*) adalah 24,618. Sedangkan nilai rata-rata Rata-rata (*mean*) kelas kelas kontrol adalah 28,60 dengan simpangan baku (*standart deviation*) adalah 5,462 dan varians (*variance*) adalah 29,832. Jadi pada hasil *pretest* 1 kelas eksperimen dan kelas kontrol diketahui bahwa rata-rata nilai *pretest* 1 kelas eksperimen lebih rendah dari pada rata-rata nilai *pretest* 1 pada kelas kontrol.

## **5. Deskripsi Data Penelitian** *Posttest* **1**

Data skor *posttest* 1 diperoleh pada akhir setelah proses pembelajaran KD 1 pada kelas eksperimen dan kelas kontrol. Data hasil *posttest* 1 kelas eksperimen dan kelas kontrol diperoleh melalui pemberian soal dalam bentuk uraian sebanyak 5 butir soal. Data *posttest* 1 tersebut terdapat pada lampiran 39 dan 40. Berdasarkan hasil perhitungan dengan menggunakan *software SPSS* versi 16.0 *for windows* diperoleh hasil uji *descriptive statistics* dari data skor nilai *postest* 1 yang disajikan pada tabel 4.6.

**Tabel 4.6 Deskripsi** *Postest* **1 Kelas Eksperimen dan Kelas Kontrol Descriptive Statistics**

|                    |    | Minimum | Maximum | Mean  | <b>Std. Deviation</b> | Variance |
|--------------------|----|---------|---------|-------|-----------------------|----------|
| Kelas_Eksperimen   | 20 | 74      | 100     | 91.20 | 6.818                 | 46.484   |
| Kelas Kontrol      | 20 | 60      | 192     | 78.25 | 8.428                 | 71.039   |
| Valid N (listwise) | 20 |         |         |       |                       |          |

Pada tabel 4.6 diperoleh bahwa hasil *postest* 1 kelas eksperimen dan kelas kontrol yang masing-masing terdiri dari 20 siswa didapatkan nilai maksimum untuk kelas eksperimen 100 dan kelas kontrol 92, kemudian nilai minimum untuk kelas eksperimen 74 dan kelas kontrol 60. Rata-rata (*mean*) kelas eksperimen adalah 91,20 dengan simpangan baku (*standart deviation*) adalah 6,818 dan varians (*variance*) adalah 46,484. Sedangkan nilai rata-rata (*mean*) kelas kelas kontrol adalah 78,25 dengan simpangan baku (*standart deviation*) adalah 8,428 dan varians (*variance*) adalah 71,039. Jadi pada hasil *postest* 1 kelas eksperimen dan kelas kontrol diketahui bahwa rata-rata nilai *postest* 1 kelas eksperimen lebih tinggi dari pada kelas kontrol.

### **6. Deskripsi Data Penelitian** *Pretest* **2**

Data hasil *pretest* 2 diperoleh pada awal sebelum proses pembelajaran KD 2 pada kelas eksperimen dan kelas kontrol dimulai. Data skor *pretest* 2 kelas eksperimen dan kelas kontrol diperoleh melalui pemberian soal dalam bentuk uraian sebanyak 5 butir soal. *Pretest* yang dilakukan di kelas eksperimen yang terdiri dari 20 siswa dan kelas kontrol terdiri dari 20 siswa. Data nilai *pretest* tersebut terdapat pada lampiran 39 dan lampiran 40. Berdasarkan hasil perhitungan dengan menggunakan *software SPSS* versi 16.0 *for windows*  diperoleh hasil uji *descriptive statistics* dari data skor nilai *pretest* 2 yang disajikan pada tabel 4.7.

**Tabel 4.7 Deskripsi** *Pretest* **2 Kelas Eksperimen dan Kelas Kontrol Descriptive Statistics**

|                    | N         | Minimum         | Maximum | Mean  | Std. Deviation | Variance |
|--------------------|-----------|-----------------|---------|-------|----------------|----------|
| Kelas_Eksperimen   | 20        | 30 <sup>I</sup> | 60      | 49.40 | 10.879         | 118.358  |
| Kelas Kontrol      | 20        | 28              | 60      | 48.70 | 9.454          | 89.379   |
| Valid N (listwise) | <b>20</b> |                 |         |       |                |          |

Pada tabel 4.7 diperoleh bahwa hasil *pretest* 2 kelas eksperimen dan kelas kontrol yang masing-masing terdiri dari 20 siswa didapatkan nilai maksimum untuk kelas eksperimen 60 dan kelas kontrol 60, kemudian nilai minimum untuk kelas eksperimen 30 dan kelas kontrol 28. Rata-rata (*mean*) kelas eksperimen adalah 49,40 dengan simpangan baku (*standart deviation*) adalah 10,879 dan varians (*variance*) adalah 118,358. Sedangkan nilai rata-rata Rata-rata (*mean*) kelas kelas kontrol adalah 48,70 dengan simpangan baku (*standart deviation*) adalah 9,454 dan varians (*variance*) adalah 89,379. Jadi pada hasil *pretest* 2 kelas eksperimen dan kelas kontrol diketahui bahwa rata-rata nilai *pretest 2* kelas eksperimen lebih tinggi dari pada rata-rata nilai *pretest* 2 pada kelas kontrol.

## **7. Deskripsi Data Penelitian** *Posttest* **2**

Data skor *posttest* 2 diperoleh pada akhir setelah proses pembelajaran KD 2 pada kelas eksperimen dan kelas kontrol dilaksanakan. Data hasil *posttest* 2 kelas eksperimen dan kelas kontrol diperoleh melalui pemberian soal dalam bentuk uraian sebanyak 5 butir soal. Data *posttest* 2 tersebut terdapat pada lampiran 39 dan 40. Berdasarkan hasil perhitungan dengan menggunakan *software SPSS* versi 16.0 *for windows* diperoleh hasil uji *descriptive statistics* dari data skor nilai *postest* 2 yang disajikan pada tabel 4.8

**Tabel 4.8 Deskripsi** *Postest* **2 Kelas Eksperimen dan Kelas Kontrol Descriptive Statistics**

|                    |    | Minimum | Maximum | Mean  | <b>Std.</b> Deviation | Variance |
|--------------------|----|---------|---------|-------|-----------------------|----------|
| Kelas_Eksperimen   | 20 | 76      | 100     | 88.40 | 8.864                 | 78.568   |
| Kelas Kontrol      | 20 | 62      | 98      | 78.90 | 12.230                | 149.568  |
| Valid N (listwise) | 20 |         |         |       |                       |          |

Pada tabel 4.8 diperoleh bahwa hasil *postest* 2 kelas eksperimen dan kelas kontrol yang masing-masing terdiri dari 20 siswa didapatkan nilai maksimum untuk kelas eksperimen 100 dan kelas kontrol 98, kemudian nilai minimum untuk kelas eksperimen 76 dan kelas kontrol 62. Rata-rata (*mean*) kelas eksperimen adalah 88,40 dengan simpangan baku (*standart deviation*) adalah 8,864 dan varians (*variance*) adalah 78,568. Sedangkan nilai rata-rata Rata-rata (*mean*) kelas kelas kontrol adalah 78,90 dengan simpangan baku (*standart deviation*) adalah 12,230dan varians (*variance*) adalah 149,568. Jadi pada hasil *postest* 2 kelas eksperimen dan kelas kontrol diketahui bahwa rata-rata nilai *postest* 2 kelas eksperimen lebih tinggi dari pada rata-rata nilai *postest* 2 pada kelas kontrol.

## **8. Pelaksanaan Pembelajaran**

Pelaksanaan pembelajaran dilakukan dikelas VII-C (kelas eksperimen) dan kelas VII-A (kelas kontrol) pada materi aljabar selama 5 kali pertemuan. Materi yang diajarkan meliputi 2 KD yaitu sebagai berikut :

KD 1 : Menjelaskan bentuk aljabar dan melakukan operasi pada bentuk aljabar (penjumlahan, pengurangan, perkalian, dan pembagian) Indikator :

- 1. Menentukan bentuk aljabar
- 2. Menyebutkan pengertian bentuk aljabar
- 3. Menjelaskan unsur-unsur aljabar
- 4. Menyelesaikan operasi aljabar (penjumlahan, pengurangan, perkalian, dan pembagian)

## Tujuan :

Melalui proses mengamati, menanya, mencoba, menalar dan mengkomunikasikan siswa mampu menentukan bentuk aljabar, menyebutkan pengertian bentuk

aljabar, menjelaskan unsur-unsur aljabar, dan menyelesaikan operasi aljabar (penjumlahan, pengurangan, perkalian, dan pembagian)

KD 2 : Menyelesaikan masalah yang berkaitan dengan bentuk aljabar dan operasi pada bentuk aljabar

Indikator :

Menyelesaikan masalah yang berkaitan dengan bentuk aljabar dan operasi pada bentuk aljabar

Tujuan :

Melalui proses mengamati, menanya, mencoba, menalar dan mengkomunikasikan siswa mampu menyelesaikan masalah yang berkaitan dengan bentuk aljabar dan operasi pada bentuk aljabar

Pada kelas eksperimen pembelajaran dilakukan menggunakan media Papin Aljabar dan pada kelas kontrol tanpa menggunakan media Papin Aljabar.

| N <sub>o</sub>           | <b>Tanggal</b>   | <b>Kelas Eksperimen</b>                                                                                                    | <b>Tanggal</b>   | <b>Kelas Kontrol</b>                                                                                                    |
|--------------------------|------------------|----------------------------------------------------------------------------------------------------|------------------|----------------------------------------------------------------------------------------------------|
| 1                        | 18 Oktober 2017  | Pretest 1                                                                                                    | 19 Oktober 2017  | Pretest 1                                                                                                    |
| $\overline{2}$           | 20 Oktober 2017  | KD <sub>1</sub><br>Pengertian dan unsur-<br>unsur bentuk aljabar                                                                  | 23 Oktober 2017  | KD <sub>1</sub><br>Pengertian dan<br>unsur-unsur bentuk<br>aljabar                                                                   |
| 3                        | 250ktober 2017   | KD <sub>1</sub><br>Penjumlahan dan<br>pengurangan bentuk<br>aljabar                                                               | 26 Oktober 2017  | KD <sub>1</sub><br>Penjumlahan dan<br>pengurangan<br>bentuk aljabar                                                                  |
| $\overline{\mathcal{A}}$ | 27 Oktober 2017  | KD <sub>1</sub><br>Perkalian bentuk<br>aljabar                                                                                    | 30 Oktober 2017  | KD <sub>1</sub><br>Perkalian bentuk<br>aljabar                                                                                       |
| 5                        | 01 November 2017 | KD <sub>1</sub><br>Pembagian bentuk<br>aljabar                                                                                    | 02 November 2017 | KD <sub>1</sub><br>Pembagian bentuk<br>aljabar                                                                                       |
| 6                        | 03 November 2017 | Posttest 1                                                                                                    | 06 November 2017 | Posttest 1                                                                                                    |
| $\overline{7}$           | 08 November 2017 | Pretest <sub>2</sub><br>KD <sub>2</sub><br>Menyelesaikan soal<br>bentuk aljabar yang<br>berkaitan dengan<br>kehidupan sehari-hari | 09 November 2017 | Pretest <sub>2</sub><br>KD <sub>2</sub><br>Menyelesaikan<br>soal bentuk aljabar<br>yang berkaitan<br>dengan kehidupan<br>sehari-hari |
| 8                        | 10 November 2017 | Posttest 2dan Angket<br>respon siswa                                                                                              | 13 November 2017 | Posttest 2                                                                                                    |

**Tabel 4.9 Jadwal Pelaksanaan Pembelajaran**

# **9. Data Aktivitas Siswa**

Selama pembelajaran berlangsung dilakukan pengamatan terhadap aktivitas siswa yang telah disesuaikan dengan Rencana Pelaksanaan Pembelajaran (RPP). Pengamatan aktivitas siswa diamati oleh pengamat setiap 5 menit sekali. Pengamatan aktivitas siswa dilakukan terhadap 5 kelompok yang masing-masing kelompok terdiri dari 4-5 siswa dan setiap kelompok diamati oleh satu orang pengamat. Pengamatan aktivitas siswa hanya dilakukan pada kelas eksperimen dan dilakukan selama 5 kali pertemuan. Data hasil pengamatan aktivitas siswa ini dapat dilihat pada lampiran 42.

# **10. Data Aktivitas Guru**

Selama pembelajaran berlangsung dilakukan pengamatan terhadap aktivitas guru yang telah disesuaikan dengan rencana pelaksanaan pembelajaran (RPP). Pengamatan aktivitas guru diamati oleh peneliti. Pengamatan aktivitas guru hanya dilakukan pada kelas eksperimen dan dilakukan selama 5 kali pertemuan. Data hasil pengamatan aktivitas guru ini dapat dilihat pada lampiran 43.

## **11. Data Angket Respon Siswa**

Setelah dilaksanakan pembelajaran menggunakan media Papin Aljabar dengan model pembelajaran kooperatif tipe *Spontaneous Group discussion* (SGD) siswa dimintai untuk mengisi angket respon siswa. Angket respon ini digunakan untuk mengetahui ketertarikan siswa dalam pembelajaran matematika menggunakan media Papin Aljabar. Angket respon siswa diberikan kepada kelas eksperimen diakhir pembelajaran. Data rekapitulasi hasil angket respon siswa ini dapat dilihat pada lampiran 44.

## **B. Analisis Data**

## **1. Analisis Data Hasil UTS**

**a. Uji Normalitas Data UTS Kelas Eksperimen, Kelas Kontrol dan Kelas Uji Coba**

Pengujian normalitas data kelas eksperimen dan kekas kontrol dalam penelitian ini menggunakan statistik uji *kolmogorov-smirnov.* Jumlah sampel dalam penelitian ini kelas eksperimen dan kelas kontrol masing-masing terdiri dari 20 siswa dan kelas uji coba sebanyak 24 siswa. Berdasarkan hasil perhitungan dengan menggunakan *software SPSS* versi 16.0 *for windows*  diperoleh output dari analisis uji *kolmogorov-smirnov* normalitas data dari nilai UTS kelas eksperimen, kelas kontrol dan kelas uji coba yang disajikan pada tabel 4.10.

|                                 |                   | Kelas_Eksperimen | Kelas_Kontrol | Kelas_Uji_Coba |
|---------------------------------|-------------------|------------------|---------------|----------------|
| N                               |                   | 20               | 20            | 24             |
| Normal Parameters <sup>a</sup>  | Mean              | 73.85            | 73.90         | 73.96          |
|                                 | Std.<br>Deviation | 6.037            | 4.241         | 6.987          |
| <b>Most Extreme Differences</b> | Absolute          | .170             | .203          | .178           |
|                                 | Positive          | .170             | .203          | .178           |
|                                 | Negative          | -.111            | $-.124$       | $-.083$        |
| Kolmogorov-Smirnov Z            |                   | .762             | .908          | .872           |
| Asymp. Sig. (2-tailed)          |                   | .607             | .382          | .432           |

**Tabel 4.10 Uji Normalitas UTS Kelas Eksperimen, Kelas Kontrol, dan Kelas Uji Coba One-Sample Kolmogorov-Smirnov Test**

a. Test distribution is Normal.

Perumusan Hipotesis yang akan diuji adalah sebagai berikut :

 $H_0$  : Data UTS berasal dari populasi yang berdistribusi normal

<sup>1</sup> : Data UTS berasal dari populasi yang berdistribusi tidak normal

Dalam pengujian hipotesis, kriteria untuk menolak dan tidak menolak berdasarkan *P-value* adalah sebagai berikut :

Jika *P-value* > α, maka  $H_0$  diterima

Jika *P-value* < α, maka  $H_0$  ditolak

Program SPSS terdapat istilah *significance* (yang disingkat *Sig*) untuk menunjukkan *P-value,* dengan kata lain *P-value* = *Sig.* Adapun taraf signifikansi yang digunakan adalah 5% ( $\alpha$  = 0,05).

Berdasarkan tabel 4.10 terlihat bahwa nilai signifikansi (*Sig*) yang mengacu pada uji *kolmogorov-smirnov* diperoleh nilai signifikansi kelas eksperimen adalah 0,607, kelas kontrol adalah 0,382 dan kelas uji coba adalah 0,432. Nilai signifikansi data UTS kelas eksperimen, kelas kontrol, dan kelas uji coba tersebut lebih dari 0,05, maka  $H_0$  diterima.

Selanjutnya dalam perhitungan hipotesis kriteria untuk menolak dan tidak menolak berdasarkan perhitungan *kolmogorov-smirnov* adalah sebagai berikut :

Jika KS<sub>tabel</sub> ≥ KS<sub>hitung</sub>, maka H<sub>0</sub> diterima

Jika  $\text{KS}_{\text{table}} < \text{KS}_{\text{hitung}}$ , maka  $H_0$  ditolak

Berdasarkan tabel 4.10 terlihat bahwa nilai KS<sub>hitung</sub> dengan taraf signifikan 0,05 pada kelas eksperimen adalah 0,170, kelas kontrol adalah 0,203 dan kelas uji coba adalah 0,178. Nilai  $KS_{\text{tahel}}$  dengan jumlah sampel 20 dan taraf signifikan 0,05 adalah 0,294 dan nilai  $KS_{\text{tahel}}$  dengan jumlah sampel 24 dan taraf signifikan 0,05 adalah 0,269. Hasil diperoleh pada kelas eksperimen karena  $\text{KS}_{\text{table}} = 0.294 \geq \text{KS}_{\text{hitung}} = 0.170$ , maka  $H_0$  diterima, pada kelas kontrol karena KS<sub>tabel</sub> = 0,294  $\geq$  KS<sub>hitung</sub> = 0,203, maka  $H_0$  diterima dan pada kelas uji coba karena KS<sub>tabel</sub> = 0,269  $\geq$  KS<sub>hitung</sub> = 0,178, maka H<sub>0</sub> diterima.

Berdasarkan uji normalitas dengan pengujian *P-value* dan *kolmogorovsmirnov* tersebut dapat diambil kesimpulan bahwa sampel pada kelas eksperimen, kelas kontrol dan kelas uji coba dinyatakan berdistribusi normal.

# **b. Uji Homogenitas Nilai UTS Kelas Eksperimen, Kelas Kontrol dan Kelas Uji Coba**

Uji homogenitas ini dilakukan untuk mengetahui apakah kelas eksperimen, kelas kontrol dan kelas uji coba memiliki kemampuan yang sama (homogen) atau berbeda (tidak homogen). Berdasarkan hasil perhitungan dengan menggunakan *software SPSS* versi 16.0 *for windows* diperoleh output dari analisis uji *test of homogenity of variance* data dari nilai UTS kelas eksperimen, kelas kontrol, dan kelas uji coba yang disajikan pada tabel 4.11.

**Tabel 4.11 Uji Homogenitas UTS Kelas Eksperimen, Kelas Kontrol, dan Kelas Uji** 

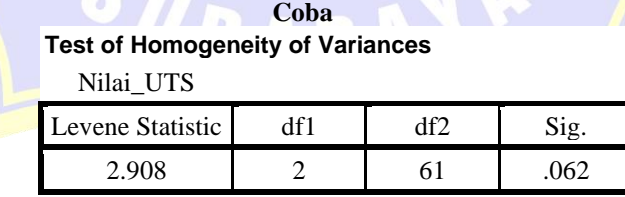

Perumusan Hipotesis yang akan diuji adalah sebagai berikut :

- $H_0$  : Kelas eksperimen, kelas kontrol, dan kelas uji coba memiliki varians homogen
- $H_1$ : Kelas eksperimen, kelas kontrol, dan kelas uji coba memiliki varians yang tidak homogen

Dalam pengujian hipotesis, kriteria untuk menolak dan tidak menolak berdasarkan *P-value* adalah sebagai berikut :

Jika *P-value*  $> \alpha$ , maka  $H_0$  diterima

Jika  $P$ -value  $< \alpha$ , maka  $H_0$  ditolak

Program SPSS terdapat istilah *significance* (yang disingkat *Sig*) untuk menunjukkan *P-value,* dengan kata lain *P-value* = *Sig.* Adapun taraf signifikansi yang digunakan adalah 5% ( $\alpha$  = 0,05).

Berdasarkan tabel 4.11 terlihat bahwa dari hasil pengujian *homogenity of variance* dapat diketahui nilai dari signifikansi (Sig) adalah 0,062, karena *P-value*  $> \alpha$  (0,062  $>$  0,05) maka  $H_0$  diterima.

Berdasarkan uji homogenitas dengan pengujian *P-value* dapat diambil kesimpulan bahwa data pada kelas eksperimen, kelas normal, dan kelas uji coba mempunyai varians yang homogen.

## **2. Analisis Data Uji Coba Instrumen**

#### **a. Uji Validitas Data Uji Coba Instrumen** *Pretest/Posttest* **1**

Sebelum melakukan penelitian, terlebih dahulu dilakukan uji coba instrumen dengan tujuan untuk mengetahui validitas dari instrumen yang digunakan.Berdasarkan hasil perhitungan dengan menggunakan *software SPSS*  versi 16.0 *for windows* diperoleh *correlations* dari hasil uji coba instrumen *pretest/posttest* 1 yang disajikan pada tabel 4.12.

## **Tabel 4.12 Uji Validitas Data Uji Coba Instrumen** *Pretest/Posttest* **1**

**Correlations**

|                |                                       | Soal<br>1a | Soal<br>1b | Soal<br>2a | Soal<br>2b | Soal<br>3a | Soal<br>3b | Soal<br>3c | Soal<br>4a | Soal<br>4b   | Soal<br>5a              | Soal<br>5b | Soal<br>5c | <b>TOTAL</b> |
|----------------|---------------------------------------|------------|------------|------------|------------|------------|------------|------------|------------|--------------|-------------------------|------------|------------|--------------|
| l1a            | Soal_Pearson<br>Correlation           |            | $.690*$    | .324       | .332       | .264       | .339       | .378       | $.422*$    | $.497*$ .322 |                         | .095       | .202       | $.686**$     |
|                | $Sig. (2-tailed)$                     |            | .000       | .123       | .113       | .213       | .105       | .069       | .040       | .013         | .125                    | .658       | .344       | .000         |
|                | N                                     | 24         | 24         | 24         | 24         | 24         | 24         | 24         | 24         | 24           | 24                      | 24         | 24         | 24           |
| 1 <sub>b</sub> | Soal_Pearson<br>Correlation           | $.690*$    |            | .324       | .332       | .357       | $.487*$    | $.476*$    | $.645*$    | .336         | $1.429$ <sup>*</sup> l. | $.553*$    | .240       | $.809**$     |
|                | Sig. $(2$ -tailed $)$ <sub>.000</sub> |            |            | .123       | .113       | .087       | .016       | .019       | .001       | .109         | .037                    | .005       | .259       | .000         |
|                | N                                     | 24         | 24         | 24         | 24         | 24         | 24         | 24         | 24         | 24           | 24                      | 24         | 24         | 24           |

## **Correlations**

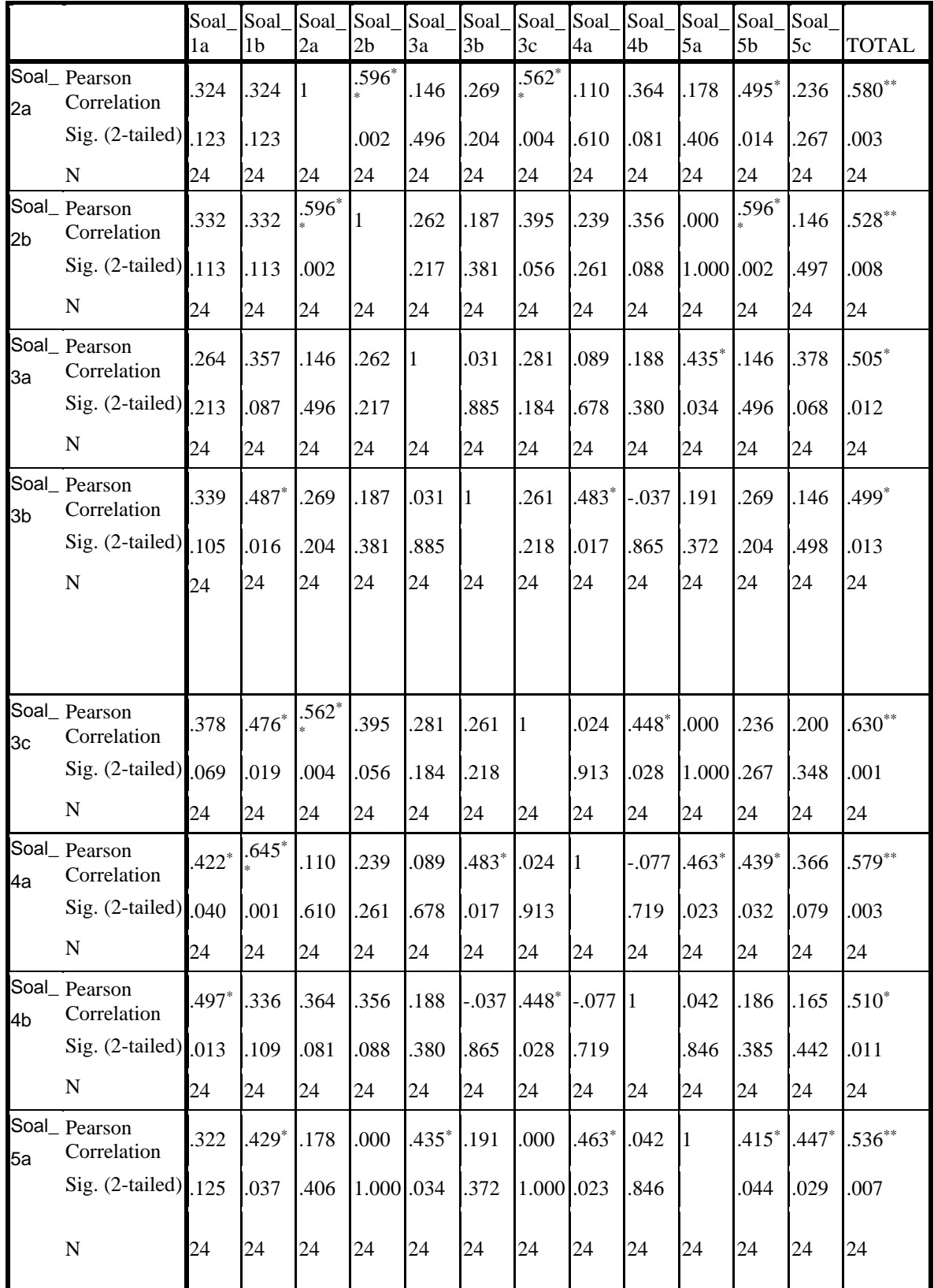

#### **Correlations**

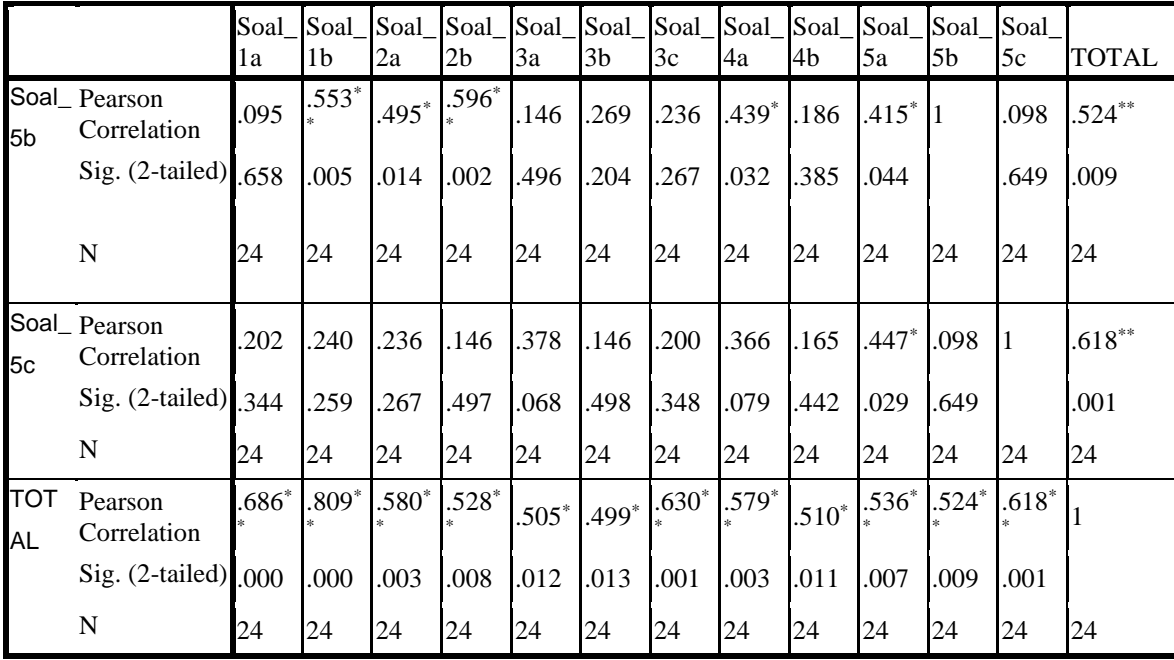

\*\*. Correlation is significant at the 0.01 level (2-tailed).

\*. Correlation is significant at the 0.05 level (2-tailed).

Perumusan hipotesis yang akan diuji adalah sebagai berikut :

<sup>0</sup> : Butir soal *pretest/posttest* 1 pada hasil uji coba instrumen valid

<sup>1</sup> : Butir soal *pretest/posttest* 1 pada hasil uji coba instrumen tidak valid

Dalam pengujian hipotesis kriteria untuk menolak dan tidak menolak berdasarkan *P-value* adalah sebagai berikut :

Jika *P-value*  $\alpha$ , maka  $H_0$  diterima

Jika *P-value*  $> \alpha$ , maka  $H_0$  ditolak

Program SPSS terdapat istilah *significance* (yang disingkat *Sig*) untuk menunjukkan *P-value,* dengan kata lain *P-value* = *Sig.* Adapun taraf signifikansi yang digunakan adalah 5% ( $\alpha$  = 0,05).

Berdasarkan tabel 4.12 terlihat bahwa nilai signifikansi (*Sig*) yang mengacu pada uji validitas diperoleh nilai signifikan soal nomor 1a adalah 0,000, soal nomor 1b adalah 0,000, soal nomor 2a adalah 0,003, soal nomor 2b adalah 0,008, soal nomor 3a adalah 0,012, soal nomor 3b adalah 0,013, soal nomor 3c adalah 0,001, soal nomor 4a adalah 0,003, soal nomor 4b adalah 0,011, soal nomor 5a adalah 0,007, soal nomor 5b adalah 0,009, dan soal nomor 5c adalah 0,001. Nilai Signifikan masing-masing soal kurang dari 0,05, maka  $H_0$  diterima.

Berdasarkan tanda bintang SPSS dari output di atas diketahui bahwa nilai *pearson correlation* semua butir soal mempunyai tanda bintang, ini berarti terdapat korelasi yang signifikan antara variabel yang dihubungkan. Bintang 1 (\*) menunjukkan bahwa instrumen valid pada 1 kali pengujian dengan taraf signifikansi 5% (0,05), sedangkan bintang 2 (\*\*) menunjukkan bahwa instrumen valid pada 2 kali pengujian dengan taraf signifikansi 1% (0,01).

Selanjutnya kriteria untuk menolak dan tidak menolak berdasarkan perhitungan *korelasi product moment* adalah sebagai berikut:

Jika  $r_{\text{table}} < r_{\text{hitung}}$ , maka  $H_0$  diterima

Jika r<sub>tabel</sub>  $\geq$  r<sub>hitung</sub>, maka  $H_0$  ditolak

Berdasarkan tabel 4.12 hasil validasi butir soal dapat dilihat pada tabel 4.13 di bawah ini :

**Tabel 4.13 Rekapitulasi Perhitungan Validitas Butir Soal** *Pretest/Postest* **1**

| <b>Nomor Soal</b> | I' hitung | T <sub>tabel</sub> | keterangan | Kriteria             |
|-------------------|-----------|--------------------|------------|----------------------|
| 1a                | 0,686     | 0,515              | Valid      | Tinggi               |
| 1b                | 0,809     | 0.515              | Valid      | <b>Sangat Tinggi</b> |
| 2a                | 0,580     | 0.515              | Valid      | Sedang               |
| 2 <sub>b</sub>    | 0,528     | 0,515              | Valid      | Sedang               |
| 3a                | 0.505     | 0.404              | Valid      | Sedang               |
| 3 <sub>b</sub>    | 0,499     | 0,404              | Valid      | Sedang               |
| 3c                | 0.630     | 0,515              | Valid      | Tinggi               |
| 4a                | 0,579     | 0,515              | Valid      | Sedang               |
| 4b                | 0,510     | 0,404              | Valid      | Sedang               |
| 5a                | 0,536     | 0,515              | Valid      | Sedang               |
| 5b                | 0,524     | 0,515              | Valid      | Sedang               |
| 5c                | 0.618     | 0,515              | Valid      | Tinggi               |

Berdasarkan uji validasi dengan pengujian *P-value* dan *korelasi product moment* tersebut dapat diambil kesimpulan bahwa butir soal pada hasil uji coba instrumen *pretest/postest* 1 adalah valid

## **b. Uji Reliabilitas Data Uji Coba Instrumen** *Pretest/Posttest* **1**

Setelah uji validitas, maka selanjutnya dilakukan uji reliabilitas. Berdasarkan hasil perhitungan dengan menggunakan *software SPSS* versi 16.0 *for windows* diperoleh *reliability statistic* dari hasil uji coba instrumen *pretest/posttest* 1 yang disajikan pada tabel 4.14.

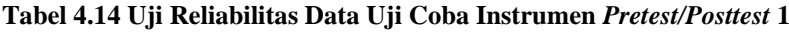

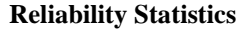

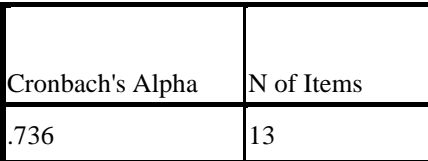

Pada tabel 4.14 diperoleh nilai *cronbach's alpha* adalah 0,736. Hal ini menunjukkan bahwa pengujian reliabilitas instrumen adalah sudah reliabel. Berdasarkan kriteria reliabilitas pada bab 3 hasil uji reliabilitas adalah sudah reliabel dengan kriteria tinggi.

Berdasarkan pengujian validitas dan reliabilitas instrumen tersebut dapat disimpulkan bahwa instrumen *pretest/posttest* 1 yang akan digunakan dalam penelitian dinyatakan sudah layak dipakai.

### **c. Uji Validitas Data Uji Coba Instrumen** *Pretest/Posttest* **2**

Sebelum melakukan penelitian, terlebih dahulu dilakukan uji coba instrumen dengan tujuan untuk mengetahui validitas dari instrumen yang digunakan.Berdasarkan hasil perhitungan dengan menggunakan *software SPSS*  versi 16.0 *for windows* diperoleh *correlations* dari hasil uji coba instrumen *pretest/posttest* 2 yang disajikan pada tabel 4.15

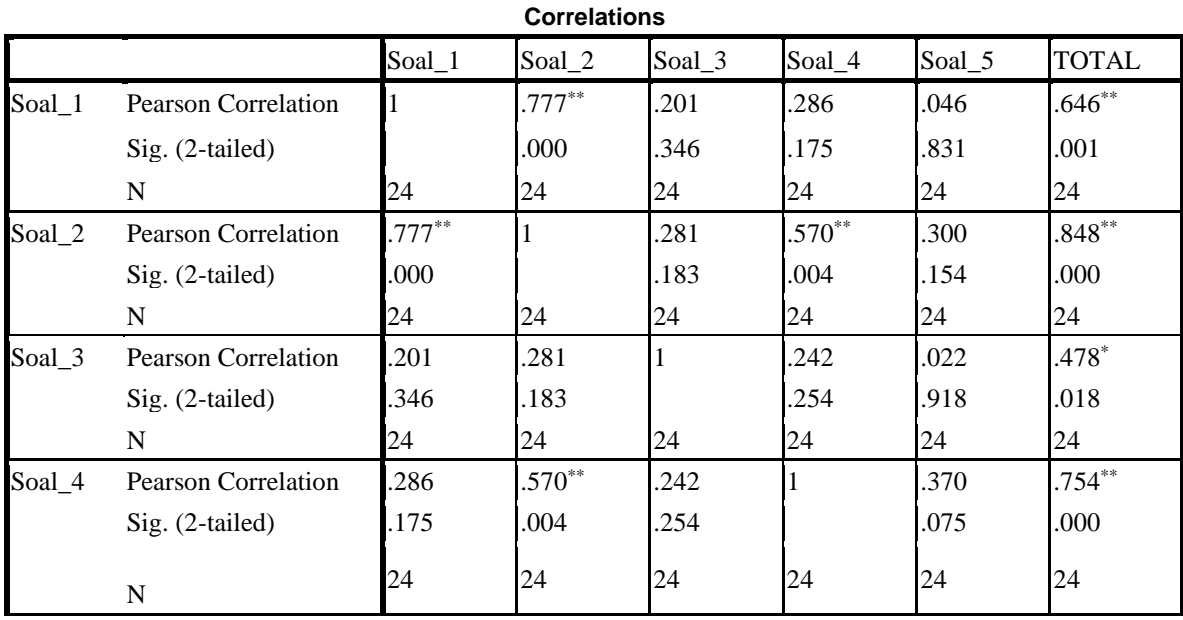

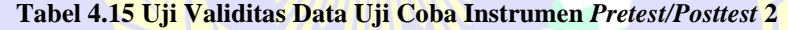

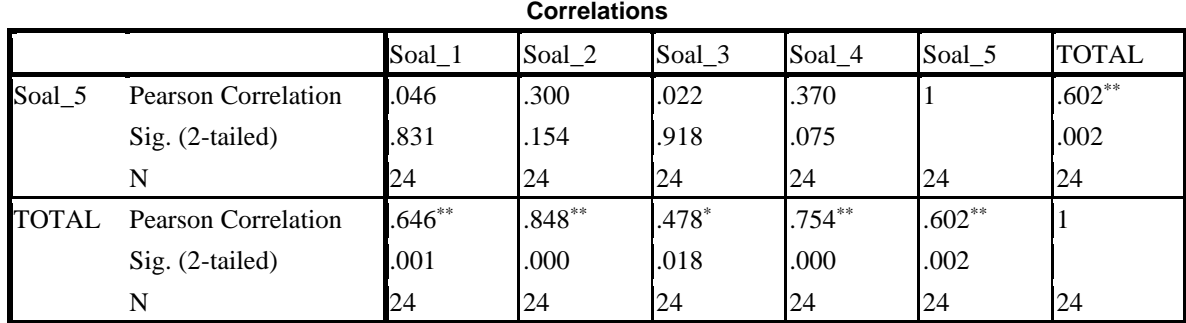

\*\*. Correlation is significant at the 0.01 level (2-tailed).

\*. Correlation is significant at the 0.05 level (2-tailed).

Perumusan hipotesis yang akan diuji adalah sebagai berikut :

<sup>0</sup> : Butir soal *pretest/posttest* 2 pada hasil uji coba instrumen valid

<sup>1</sup> : Butir soal *pretest/posttest* 2 pada hasil uji coba instrumen tidak valid

Dalam pengujian hipotesis kriteria untuk menolak dan tidak menolak berdasarkan *P-value* adalah sebagai berikut :

Jika *P-value* < α, maka H<sub>0</sub> diterima

**Jika** *P-value*  $>$ α, maka  $H_0$  ditolak

Program SPSS terdapat istilah *significance* (yang disingkat *Sig*) untuk menunjukkan *P-value,* dengan kata lain *P-value* = *Sig.* Adapun taraf signifikansi yang digunakan adalah 5% ( $α = 0.05$ ).

Berdasarkan tabel 4.15 terlihat bahwa nilai signifikansi (*Sig*) yang mengacu pada uji validitas diperoleh nilai signifikan soal nomor 1 adalah 0,001, soal nomor 2 adalah 0,000, soal nomor 3 adalah 0,018, soal nomor 4 adalah 0,000, soal nomor 5 adalah 0,002. Nilai Signifikan masing-masing soal kurang dari 0,05, maka  $H_0$  diterima.

Berdasarkan tanda bintang SPSS dari output di atas diketahui bahwa nilai *pearson correlation* semua butir soal mempunyai tanda bintang, ini berarti terdapat korelasi yang signifikan antara variabel yang dihubungkan. Bintang 1 (\*) menunjukkan bahwa instrumen valid pada 1 kali pengujian dengan taraf signifikansi 5% (0,05), sedangkan bintang 2 (\*\*) menunjukkan bahwa instrumen valid pada 2 kali pengujian dengan taraf signifikansi 1% (0,01).

Selanjutnya dalam pengujian hipotesis kriteria untuk menolak dan tidak menolak berdasarkan perhitungan *korelasi product moment* adalah sebagai berikut:

Jika  $r_{\text{table}} < r_{\text{hitung}}$ , maka  $H_0$  diterima

Jika  $r_{\text{table}} \ge r_{\text{hitung}}$ , maka  $H_0$  ditolak

Berdasarkan tabel 4.15 hasil validasi butir soal dapat dilihat pada tabel 4.16 dibawah ini :

| Nomor Soal     | $\mathbf{r}_{\text{hitung}}$ | $r_{\rm tablel}$ | keterangan | Kriteria      |
|----------------|------------------------------|------------------|------------|---------------|
|                | 0.646                        | 0,515            | Valid      | Tinggi        |
|                | 0,848                        | 0,515            | Valid      | Sangat Tinggi |
|                | 0,478                        | 0,404            | Valid      | Sedang        |
| $\overline{4}$ | 0,754                        | 0.515            | Valid      | Tinggi        |
|                | 0,602                        | 0,515            | Valid      | Tinggi        |

**Tabel 4.16 Rekapitulasi Perhitungan Validitas Butir Soal** *Pretest/Postest* **2**

Berdasarkan uji validasi dengan pengujian *P-value* dan *Korelasi Product Moment* tersebut dapat diambil kesimpulan bahwa butir soal pada hasil uji coba instrumen *pretest/postest* 2 adalah valid.

## **d. Uji Reliabilitas Data Uji Coba Instrumen** *Pretest/Posttest* **2**

Setelah uji validitas dilaukan maka selanjutnya dilakukan uji reliabilitas. Berdasarkan hasil perhitungan dengan menggunakan *software SPSS* versi 16.0 *for windows* diperoleh *reliability statistic* dari hasil uji coba instrumen *pretest/posttest* 2 yang disajikan pada tabel 4.17.

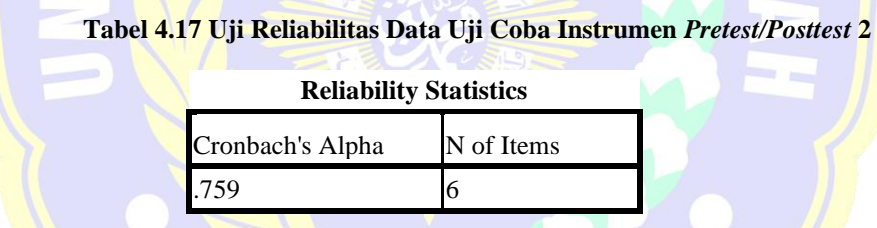

Pada tabel 4.17 diperoleh nilai *cronbach's alpha* adalah 0,759. Hal ini menunjukkan bahwa pengujian reliabilitas instrumen adalah sudah reliabel. Berdasarkan kriteria reliabilitas pada bab 3 hasil uji reliabilitas adalah sudah reliabel dengan kriteria tinggi

Berdasarkan pengujian validitas dan reliabilitas instrumen tersebut dapat disimpulkan bahwa instrumen *pretest/posttest* 2 yang akan digunakan dalam penelitian dinyatakan sudah layak dipakai.

## **3. Analisis Data Hasil** *Pretest* **1**

#### **a. Uji Normalitas Data** *Pretest* **1 Kelas Eksperimen dan Kelas Kontrol**

Pengujian normalitas data kelas eksperimen dan kekas kontrol dalam penelitian ini menggunakan statistik uji *kolmogorov-smirnov.* Jumlah sampel dalam penelitian ini kelas eksperimen dan kelas kontrol masing-masing terdiri dari 20 siswa. Berdasarkan hasil perhitungan dengan menggunakan *software SPSS*  versi 16.0 *for windows* diperoleh output dari analisis uji *kolmogorov-smirnov* normalitas data *pretest* 1 kelas eksperimen dan kelas kontrol yang disajikan pada tabel 4.18.

|                                 |                | Kelas_Eksperimen | Kelas_Kontrol |
|---------------------------------|----------------|------------------|---------------|
| IΝ                              |                | 20               | 20            |
| Normal Parameters <sup>a</sup>  | Mean           | 26.25            | 28.6000       |
|                                 | Std. Deviation | 4.962            | 5.46183       |
| <b>Most Extreme Differences</b> | Absolute       | .275             | .233          |
|                                 | Positive       | .275             | .195          |
|                                 | Negative       | $-.191$          | $-.233$       |
| Kolmogorov-Smirnov Z            |                | 1.229            | 1.043         |

**Tabel 4.18 Uji Normalitas** *Pretest* **1 Kelas Eksperimen dan Kelas Kontrol One-Sample Kolmogorov-Smirnov Test**

a. Test distribution is Normal.

Perumusan Hipotesis yang akan diuji adalah sebagai berikut :

Asymp. Sig. (2-tailed) .097 .227

<sup>0</sup> : Data *pretest* 1 berasal dari populasi yang berdistribusi normal

<sup>1</sup> : Data *pretest* 1 berasal dari populasi yang berdistribusi tidak normal

Dalam pengujian hipotesis, kriteria untuk menolak dan tidak menolak berdasarkan *P-value* adalah sebagai berikut :

Jika *P-value* > α, maka  $H_0$  diterima

Jika *P-value*  $< \alpha$ , maka  $H_0$  ditolak

Program SPSS terdapat istilah *significance* (yang disingkat *Sig*) untuk menunjukkan *P-value,* dengan kata lain *P-value* = *Sig.* Adapun taraf signifikansi yang digunakan adalah 5% ( $α = 0.05$ ).

Berdasarkan tabel 4.18 terlihat bahwa nilai signifikansi (*Sig*) yang mengacu pada uji *kolmogorov-smirnov* diperoleh nilai signifikansi kelas eksperimen adalah 0,097 dan kelas kontrol adalah 0,227. Nilai signifikansi data UTS kelas eksperimen dan kelas kontrol tersebut lebih dari 0,05, maka  $H_0$ diterima.

Selanjutnya dalam perhitungan hipotesis kriteria untuk menolak dan tidak menolak berdasarkan perhitungan *kolmogorov-smirnov* adalah sebagai berikut :

Jika KS<sub>tabel</sub> ≥ KS<sub>hitung</sub>, maka H<sub>0</sub> diterima

Jika  $KS_{table} < KS_{hitting}$ , maka  $H_0$  ditolak

Berdasarkan tabel 4.18 terlihat bahwa nilai KShitung dengan taraf signifikan 0,05 pada kelas eksperimen adalah 0,275 dan kelas kontrol adalah 0,233. Nilai Kstabel dengan jumlah sampel 20 dan taraf signifikan 0,05 adalah 0,294. Hasil diperoleh pada kelas eksperimen karena  $KS_{table} = 0.294 \geq KS_{hitung} = 0.275$  dan pada kelas kontrol karena  $KS_{table} = 0.294 \geq KS_{hitung} = 0.233$ , maka  $H_0$  diterima.

Berdasarkan uji normalitas dengan pengujian *P-value* dan *kolmogorovsmirnov* tersebut dapat diambil kesimpulan bahwa data hasil *pretest* 1 pada kelas eksperimen dan kelas kontrol dan kelas uji coba dinyatakan berdistribusi normal.

## **b. Uji Homogenitas** *Pretest* **1 Kelas Eksperimen dan Kelas Kontrol**

Uji homogenitas ini dilakukan untuk mengetahui apakah kelas eksperimen dan kelas kontrol memiliki kemampuan yang sama (homogen) atau berbeda (tidak homogen). Berdasarkan hasil perhitungan dengan menggunakan *software SPSS* versi 16.0 *for windows* diperoleh output dari analisis uji *test of homogenity of variance* data dari nilai *pretest* 1 kelas eksperimen dan kelas kontrol yang disajikan pada tabel 4.19.

**Tabel 4.19 Uji Homogenitas** *Pretest* **1 Kelas Eksperimen dan Kelas Kontrol**

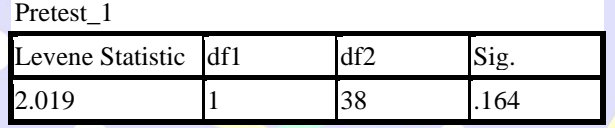

Perumusan Hipotesis yang akan diuji adalah sebagai berikut :

 $H_0$  : Kelas eksperimen dan kelas kontrol memiliki varians homogen

 $H_1$ : Kelas eksperimen dan kelas kontrol memiliki varians yang tidak homogen

Dalam pengujian hipotesis, kriteria untuk menolak dan tidak menolak berdasarkan *P-value* adalah sebagai berikut :

Jika *P-value*  $> \alpha$ , maka  $H_0$  diterima

Jika  $P$ -value  $< \alpha$ , maka  $H_0$  ditolak

Program SPSS terdapat istilah *significance* (yang disingkat *Sig*) untuk menunjukkan *P-value,* dengan kata lain *P-value* = *Sig.* Adapun taraf signifikansi yang digunakan adalah 5% ( $α = 0.05$ ).

Berdasarkan tabel 4.19 terlihat bahwa dari hasil pengujian *Homogenity of variance* dapat diketahui nilai dari signifikansi (Sig) adalah 0,164, karena *P-value*  $> \alpha (0, 164 > 0, 05)$  maka  $H_0$  diterima.

Berdasarkan uji homogenitas dengan pengujian *P-value* dapat diambil kesimpulan bahwa data pada kelas eksperimen dan kelas normal mempunyai varians yang homogen

# **c. Uji Perbedaan Dua Rata-Rata Data** *Pretest 1* **Kelas Eksperimen dan Kelas Kontrol**

Berdasarkan uji normalitas dan homogenitas varians antara kedua kelompok sampel diperoleh bahwa data dari kedua kelompok sampel berasal dari populasi yang berdistribusi normal dan tidak terdapat perbedaan varians antara kedua kelompok sampel. Dengan demikian asumsi normalitas dan homogenitas varians dipenuhi, sehingga untuk menguji selanjutnya akan dilakukan uji perbedaan dua rata-rata dengan menggunakan uji *t*. Uji *t* yang digunakan adalah *independent samples t-test* yang terdapat pada *software SPSS* versi 16.0 *for windows* dengan asumsi kedua varians homogen (*equal variances assumed*).

Hipotesis yang akan diuji adalah sebagai berikut :

 $H_0: \mu_1 = \mu_2$  atau  $H_0: \mu_1 - \mu_2 = 0$ , artinya tidak terdapat perbedaan rata-rata skor tes awal antara kelas eksperimen dan kelas kontrol

 $H_0: \mu_1 \neq \mu_2$  atau  $H_0: \mu_1 - \mu_2 \neq 0$ , artinya terdapat perbedaan rata-rata skor tes awal antara kelas eksperimen dan kelas kontrol

Dalam pengujian hipotesis kriteria untuk menolak dan tidak menolak berdasarkan *P-value* adalah sebagai berikut :

Jika  $P$ -value  $> \alpha$ , maka  $H_0$  diterima

Jika  $P$ -value  $< \alpha$ , maka  $H_0$  ditolak

Pada Program SPSS terdapat istilah *significance* (yang disingkat *Sig*) untuk menunjukkan *P-value,* dengan kata lain *P-value* = *Sig.* Adapun taraf signifikansi yang digunakan adalah 5% ( $\alpha = 0.05$ ). Hasil pengujian diperlihatkan pada tabel 4.20.

#### **Tabel 4.20 Uji Perbedaan Dua Rata-Rata Data Pretest 1 Kelas Eksperimen dan Kelas Kontrol**

**Independent Samples Test**

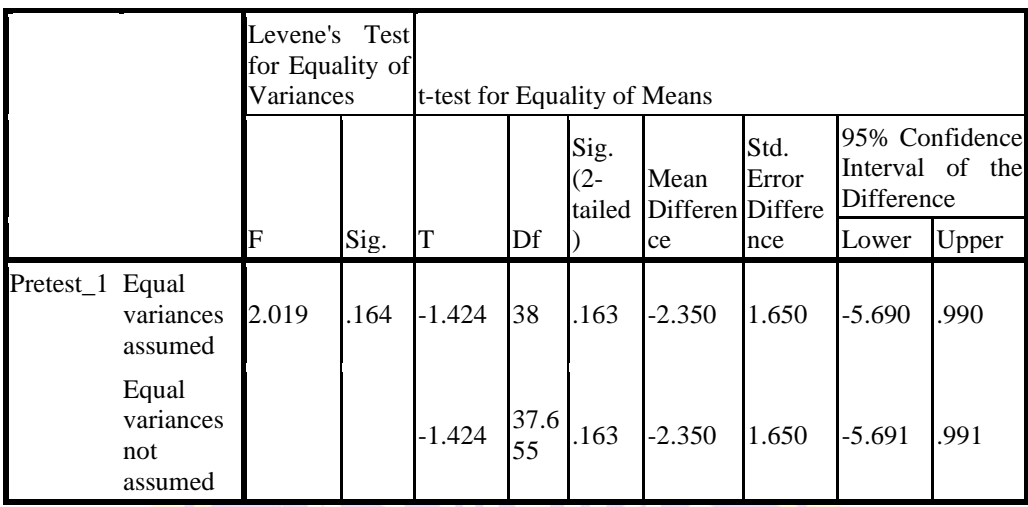

Berdasarkan tabel 4.20 terlihat bahwa nilai signifikansi (Sig) adalah 0,163, ini berarti *P-value* > α (0,163 > 0,05) maka  $H_0$  diterima.

Selanjutnya dalam pengujian hipotesis kriteria untuk daerah penolakan dan penerimaan berdasarkan uji *independent samples t-test* adalah sebagai berikut :

Jika t<sub>tabel</sub>  $\geq$  t<sub>hitung</sub>, maka  $H_0$  diterima

Jika  $t_{\text{table}} < t_{\text{hitung}}$ , maka  $H_0$  ditolak

Berdasarkan tabel 4.20 terlihat bahwa nilai t<sub>tabel</sub> pada uji *t-test of equality of means* dengan taraf signifikan 0,05 adalah 1,424. Nilai t<sub>tabel</sub> dengan *df* = 38 dan taraf signifikan 0,05 adalah 2,024. Karena  $t_{table} = 2,024 \ge t_{hitung} = 1,424$ , maka  $H_0$  diterima.

Berdasarkan hasil pengujian *independent samples test* diatas dapat disimpulkan bahwa tidak terdapat perbedaan rata-rata skor *pretest* 1 antara kelas eksperimen dengan kelas kontrol.

## **4. Analisis Data Hasil** *Posttest* **1**

### **a. Uji Normalitas Data** *Posttest* **1 Kelas Eksperimen dan Kelas Kontrol**

Pengujian normalitas data kelas eksperimen dan kelas kontrol dalam penelitian ini menggunakan statistik uji *kolmogorov-smirnov.* Jumlah sampel dalam penelitian ini kelas eksperimen dan kelas kontrol masing-masing terdiri dari 20 siswa. Berdasarkan hasil perhitungan dengan menggunakan *software SPSS*  versi 16.0 *for windows* diperoleh output dari analisis uji *kolmogorov-smirnov* normalitas data *postest* 1 kelas eksperimen dan kelas kontrol yang disajikan pada tabel 4.21.

**Tabel 4.21 Uji Normalitas** *Posttest* **1 Kelas Eksperimen dan Kelas Kontrol**

|                                 |                | Kelas_Eksperimen | Kelas_Kontrol |
|---------------------------------|----------------|------------------|---------------|
| N                               |                | 20               | <b>20</b>     |
| Normal Parameters <sup>a</sup>  | Mean           | 91.20            | 78.25         |
|                                 | Std. Deviation | 6.818            | 8.428         |
| <b>Most Extreme Differences</b> | Absolute       | .103             | .117          |
|                                 | Positive       | .098             | .078          |
|                                 | Negative       | $-.103$          | $-.117$       |
| Kolmogorov-Smirnov Z            |                | .459             | .522          |
| Asymp. Sig. (2-tailed)          |                | .985             | .948          |

**One-Sample Kolmogorov-Smirnov Test**

a. Test distribution is Normal.

Perumusan Hipotesis yang akan diuji adalah sebagai berikut :

<sup>0</sup> : Data *posttest* 1 berasal dari populasi yang berdistribusi normal

<sup>1</sup> : Data *posttest* 1 berasal dari populasi yang berdistribusi tidak normal

Dalam pengujian hipotesis, kriteria untuk menolak dan tidak menolak berdasarkan *P-value* adalah sebagai berikut :

Jika  $P$ -*value* > α, maka  $H_0$  diterima

Jika  $P$ -*value* < α, maka  $H_0$  ditolak

Program SPSS terdapat istilah *significance* (yang disingkat *Sig*) untuk menunjukkan *P-value,* dengan kata lain *P-value* = *Sig.* Adapun taraf signifikansi yang digunakan adalah  $5\%$  (α = 0,05).

Berdasarkan tabel 4.21 diperoleh nilai signifikansi (Sig) kelas eksperimen adalah 0,985 dan kelas kontrol adalah 0,948. Nilai signifikansi data *posttest* 1 kelas eksperimen dan kelas kontrol tersebut lebih dari 0,05, maka  $H_0$  diterima.

Selanjutnya dalam perhitungan hipotesis kriteria untuk menolak dan tidak menolak berdasarkan perhitungan *kolmogorov-smirnov* adalah sebagai berikut :

Jika KS<sub>tabel</sub> ≥ KS<sub>hitung</sub>, maka H<sub>0</sub> diterima

Jika  $\text{KS}_{\text{table}} < \text{KS}_{\text{hitung}}$ , maka  $H_0$  ditolak

Berdasarkan tabel 4.21 terlihat bahwa nilai  $KS_{\text{hitung}}$  pada kelas eksperimen adalah 0,103 dan pada kelas kontrol adalah 0,117. Nilai  $KS_{table}$  dengan jumlah sampel 20 dan taraf signifikan 0,05 adalah 0,294. Hasil diperoleh pada kelas eksperimen karena KS<sub>tabel</sub> = 0,294  $\geq$  KS<sub>hitung</sub> = 0,103 dan pada kelas kontrol karena KS<sub>tabel</sub> = 0,294  $\geq$  KS<sub>hitung</sub> = 0,117, maka H<sub>0</sub> diterima.

Berdasarkan uji normalitas dengan pengujian *P-value* dan *kolmogorovsmirnov* tersebut dapat diambil kesimpulan bahwa data hasil *posttest* 1 pada kelas eksperimen dan kelas kontrol berdistribusi normal.

# **b. Uji Homogenitas** *Posttest* **1 Kelas Eksperimen dan Kelas Kontrol**

Uji homogenitas ini dilakukan untuk mengetahui apakah kelas eksperimen dan kelas kontrol memiliki kemampuan yang sama (homogen) atau berbeda (tidak homogen). Berdasarkan hasil perhitungan dengan menggunakan *software SPSS* versi 16.0 *for windows* diperoleh output dari analisis uji *test of homogenity of variance* data dari nilai *posttest* 1 kelas eksperimen dan kelas kontrol yang disajikan pada tabel 4.22.

**Tabel 4.22 Uji Homogenitas** *Posttest* **1 Kelas Eksperimen dan Kelas Kontrol Test of Homogeneity of Variances**

| Posttest1        |  |  |  |  |  |  |
|------------------|--|--|--|--|--|--|
| Levene Statistic |  |  |  |  |  |  |
|                  |  |  |  |  |  |  |

Perumusan Hipotesis yang akan diuji adalah sebagai berikut :

- $H_0$ : Kelas eksperimen dan kelas kontrol memiliki varians homogen
- $H_1$ : Kelas eksperimen dan kelas kontrol memiliki varians yang tidak homogen

Dalam pengujian hipotesis, kriteria untuk menolak dan tidak menolak berdasarkan *P-value* adalah sebagai berikut :

Jika *P-value*  $> \alpha$ , maka  $H_0$  diterima

Jika *P-value*  $<$   $\alpha$ , maka  $H_0$  ditolak

Program SPSS terdapat istilah *significance* (yang disingkat *Sig*) untuk menunjukkan *P-value,* dengan kata lain *P-value* = *Sig.* Adapun taraf signifikansi yang digunakan adalah 5% ( $α = 0.05$ ).

Berdasarkan tabel 4.22 menunjukkan bahwa nilai signifikansi (Sig) dari hasil pengujian *homogenity of variance* adalah 0,392, karena *P-value >* α (0,392 > 0,05), maka  $H_0$  diterima.

Berdasarkan uji homogenitas dengan pengujian *P-value* dapat diambil kesimpulan bahwa data pada kelas eksperimen dan kelas normal mempunyai varians yang homogen.

# **c. Uji Perbedaan Dua Rata-Rata Data** *Posttest* **1 Kelas Eksperimen dan Kelas Kontrol**

Berdasarkan uji normalitas dan homogenitas varians antara kedua kelompok sampel diperoleh bahwa data dari kedua kelompok sampel berasal dari populasi yang berdistribusi normal dan tidak terdapat perbedaan varians antara kedua kelompok sampel. Dengan demikian asumsi normalitas dan homogenitas varians dipenuhi, sehingga untuk menguji selanjutnya akan dilakukan uji perbedaan dua rata-rata dengan menggunakan uji *t*. Uji *t* yang digunakan adalah *independent samples test* yang terdapat pada *software SPSS* versi 16.0 *for windows* dengan asumsi kedua varians homogen (*equal variances assumed*).

Hipotesis yang akan diuji adalah sebagai berikut :

 $H_0$ :  $\mu_1 = \mu_2$  atau  $H_0$ :  $\mu_1 - \mu_2 = 0$ , artinya tidak terdapat perbedaan rata-rata skor tes awal antara kelas eksperimen dan kelas kontrol

 $H_0$ :  $\mu_1 \neq \mu_2$  atau  $H_0$ :  $\mu_1 - \mu_2 \neq 0$ , artinya terdapat perbedaan rata-rata skor tes awal antara kelas eksperimen dan kelas kontrol

Dalam pengujian hipotesis kriteria untuk menolak dan tidak menolak berdasarkan *P-value* adalah sebagai berikut :

Jika *P-value* > α, maka  $H_0$  diterima

Jika *P-value*  $\lt \alpha$ , maka  $H_0$  ditolak

Pada Program SPSS terdapat istilah *significance* (yang disingkat *Sig*) untuk menunjukkan *P-value,* dengan kata lain *P-value* = *Sig.* Adapun taraf signifikansi yang digunakan adalah 5% ( $\alpha$  = 0,05). Hasil pengujian diperlihatkan pada tabel 4.23.

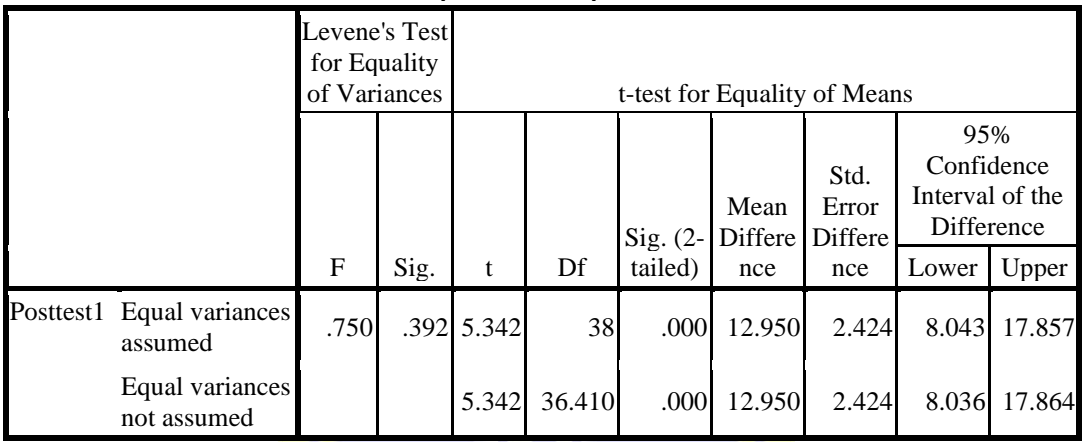

#### **Tabel 4.23 Uji Perbedaan Dua Rata-Rata Data** *Posttest* **1 Kelas Eksperimen dan Kelas Kontrol**

**Independent Samples Test**

Berdasarkan tabel 4.23 terlihat bahwa nilai signifikansi (Sig) yang mengancu pada *uji t-test for Equality of Means* adalah 0,000, ini berarti *P-value* <  $\alpha$  (0,000 < 0,05), maka  $H_0$  ditolak.

Selanjutnya dalam pengujian hipotesis kriteria untuk daerah penolakan dan penerimaan berdasarkan uji *independent samples t-test* adalah sebagai berikut : Jika  $t_{\text{table}} \geq t_{\text{hitung}}$ , maka  $H_0$  diterima

Jika  $t_{table} < t_{hitung}$ , maka  $H_0$  ditolak

Berdasarkan tabel 4.23 terlihat bahwa nilai thitung pada uji *t-test of equality of means* adalah 5,342. Nilai t<sub>tabel</sub> dengan *df* = 38 dan taraf signifikan 0,05 adalah 2,024. Karena  $t_{table} = 2.024 < t_{hitung} = 5.342$ , maka  $H_0$  ditolak.

Berdasarkan hasil pengujian *P-value* dan *independent samples t-test* dapat disimpulkan bahwa terdapat perbedaan rata-rata skor *posttest* 1 antara kelas eksperimen dengan kelas kontrol. Pada tabel 4.23 menunjukkan nilai *mean difference* bernilai positif ini berarti nilai rata-rata kelas eksperimen lebih tinggi dari pada nilai rata-rata kelas kontrol. Pada taraf kepercayaan 95% rentang selisih rata-rata kelas eksperimen dan kelas kontrol dari 8,043 sampai 17,857.

### **5. Analisis Data Hasil** *Pretest* **2**

## **a. Uji Normalitas Data** *Pretest* **2 Kelas Eksperimen dan Kelas Kontrol**

Pengujian normalitas data kelas eksperimen dan kekas kontrol dalam penelitian ini menggunakan statistik uji *kolmogorov-smirnov.* Jumlah sampel dalam penelitian ini kelas eksperimen dan kelas kontrol masing-masing terdiri

dari 20 siswa. Berdasarkan hasil perhitungan dengan menggunakan *software SPSS*  versi 16.0 *for windows* diperoleh output dari analisis uji *kolmogorov-smirnov* normalitas data *pretest* 2 kelas eksperimen dan kelas kontrolyang disajikan pada tabel 4.24.

**Tabel 4.24 Uji Normalitas** *Pretest* **2 Kelas Eksperimen dan Kelas Kontrol**

|                                |                | Kelas_Eksperimek | Kelas Kontrol |
|--------------------------------|----------------|------------------|---------------|
| İΝ                             |                | 20               | 20            |
| Normal Parameters <sup>a</sup> | Mean           | 49.40            | 48.70         |
|                                | Std. Deviation | 10.879           | 9.454         |
| Most Extreme Differences       | Absolute       | .235             | .248          |
|                                | Positive       | .165             | .152          |
|                                | Negative       | $-235$           | $-.248$       |
| Kolmogorov-Smirnov Z           |                | 1.051            | 1.108         |
| Asymp. Sig. (2-tailed)         |                | .219             | .172          |

**One-Sample Kolmogorov-Smirnov Test**

a. Test distribution is Normal.

Perumusan Hipotesis yang akan diuji adalah sebagai berikut :

<sup>0</sup> : Data *Pretest* 2 berasal dari populasi yang berdistribusi normal

<sup>1</sup> : Data *Pretest* 2 berasal dari populasi yang berdistribusi tidak normal

Dalam pengujian hipotesis, kriteria untuk menolak dan tidak menolak berdasarkan *P-value* adalah sebagai berikut :

Jika  $P$ -*value*  $> \alpha$ , maka  $H_0$  diterima

Jika *P-value*  $< \alpha$ , maka  $H_0$  ditolak

Program SPSS terdapat istilah *significance* (yang disingkat *Sig*) untuk menunjukkan *P-value,* dengan kata lain *P-value* = *Sig.* Adapun taraf signifikansi yang digunakan adalah 5% ( $\alpha$  = 0,05).

Berdasarkan tabel 4.24 terlihat bahwa nilai signifikansi (*Sig*) padakelas eksperimen adalah 0,219 dan pada kelas kontrol adalah 0,172. Nilai signifikansi data *pretest* 2 kelas eksperimen dan kelas kontrol tersebut lebih dari 0,05, maka  $H_0$  diterima.

Selanjutnya dalam perhitungan hipotesis kriteria untuk menolak dan tidak menolak berdasarkan perhitungan *kolmogorov-smirnov* adalah sebagai berikut :

Jika KS<sub>tabel</sub> ≥ KS<sub>hitung</sub>, maka H<sub>0</sub> diterima

Jika  $KS_{table} < KS_{hitung}$ , maka  $H_0$  ditolak

Berdasarkan tabel 4.24 terlihat bahwa nilai  $KS_{\text{hitung}}$  pada kelas eksperimen adalah 0,235 dan pada kelas kontrol adalah 0,248. Nilai  $KS_{tahel}$ dengan jumlah sampel 20 dan taraf signifikan 0,05 adalah 0,294. Hasil diperoleh pada kelas eksperimen karena  $KS_{table} = 0.294 \geq KS_{hitung} = 0.235$  dan pada kelas kontrol karena  $KS_{table1} = 0.294 \geq KS_{hitung} = 0.248$ , maka  $H_0$  diterima.

Berdasarkan uji normalitas dengan pengujian *P-value* dan *kolmogorovsmirnov* tersebut dapat diambil kesimpulan bahwa data hasil *pretest* 2 pada kelas eksperimen dan kelas kontrol berdistribusi normal.

## **b. Uji Homogenitas** *Pretest* **2 Kelas Eksperimen dan Kelas Kontrol**

Uji homogenitas ini dilakukan untuk mengetahui apakah kelas eksperimen dan kelas kontrol memiliki kemampuan yang sama (homogen) atau berbeda (tidak homogen). Berdasarkan hasil perhitungan dengan menggunakan *software SPSS* versi 16.0 *for windows* diperoleh output dari analisis uji *test of homogenity of variance* data dari nilai *pretest* 2 kelas eksperimen dan kelas kontrol yang disajikan pada tabel 4.25.

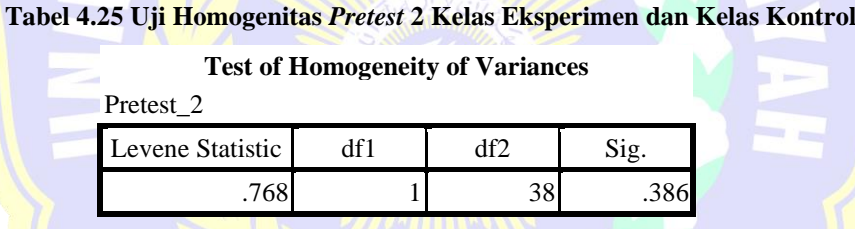

Perumusan Hipotesis yang akan diuji adalah sebagai berikut :

 $H_0$ : Kelas eksperimen dan kelas kontrol memiliki varians homogen

 $H_1$ : Kelas eksperimen dan kelas kontrol memiliki varians yang tidak homogen

Dalam pengujian hipotesis, kriteria untuk menolak dan tidak menolak berdasarkan *P-value* adalah sebagai berikut :

Jika *P-value*  $> \alpha$ , maka  $H_0$  diterima

Jika  $P$ -value  $< \alpha$ , maka  $H_0$  ditolak

Program SPSS terdapat istilah *significance* (yang disingkat *Sig*) untuk menunjukkan *P-value,* dengan kata lain *P-value* = *Sig.* Adapun taraf signifikansi yang digunakan adalah 5% ( $\alpha$  = 0,05).

Berdasarkan tabel 4.25 terlihat bahwa dari hasil pengujian *homogenity of variance* dapat diketahui nilai dari signifikansi (Sig) adalah 0,386, karena *P-value*  $> \alpha$  (0,386 > 0,05), maka  $H_0$  diterima.

Berdasarkan uji homogenitas dengan pengujian *P-value* dapat diambil kesimpulan bahwa data pada kelas eksperimen dan kelas normal mempunyai varians yang homogen.

# **c. Uji Perbedaan Dua Rata-Rata Data** *Pretest* **2 Kelas Eksperimen dan Kelas Kontrol**

Berdasarkan uji normalitas dan homogenitas varians antara kedua kelompok sampel diperoleh bahwa data dari kedua kelompok sampel berasal dari populasi yang berdistribusi normal dan tidak terdapat perbedaan varians antara kedua kelompok sampel. Dengan demikian asumsi normalitas dan homogenitas varians dipenuhi, sehingga untuk menguji selanjutnya akan dilakukan uji perbedaan dua rata-rata dengan menggunakan uji *t*. Uji *t* yang digunakan adalah *independent samples t-test* yang terdapat pada *software SPSS* versi 16.0 *for windows* dengan asumsi kedua varians homogen (*equal variances assumed*). Hipotesis yang akan diuji adalah sebagai berikut :

 $H_0$ :  $\mu_1 = \mu_2$  atau  $H_0$ :  $\mu_1 - \mu_2 = 0$ , artinya tidak terdapat perbedaan rata-rata skor tes awal antara kelas eksperimen dan kelas kontrol

 $H_0: \mu_1 \neq \mu_2$  atau  $H_0: \mu_1 - \mu_2 \neq 0$ , artinya terdapat perbedaan rata-rata skor tes awal antara kelas eksperimen dan kelas kontrol

Dalam pengujian hipotesis kriteria untuk menolak dan tidak menolak berdasarkan *P-value* adalah sebagai berikut :

Jika *P-value*  $> \alpha$ , maka  $H_0$  diterima

Jika *P-value* < α, maka H<sub>0</sub> ditolak

Pada Program SPSS terdapat istilah *significance* (yang disingkat *Sig*) untuk menunjukkan *P-value,* dengan kata lain *P-value* = *Sig.* Adapun taraf signifikansi yang digunakan adalah 5% ( $\alpha$  = 0,05). Hasil pengujian diperlihatkan pada tabel 4.26.

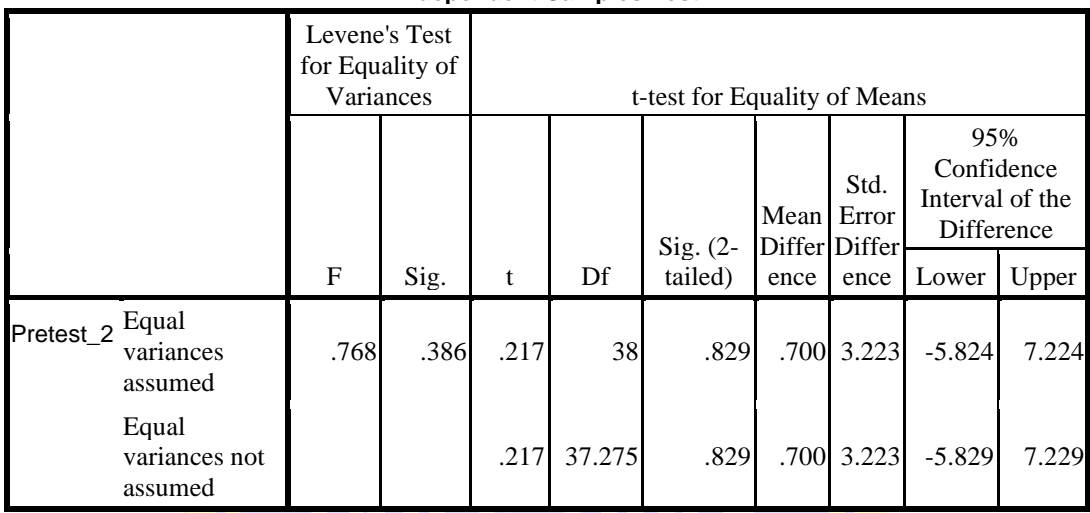

#### **Tabel 4.26 Uji Perbedaan Dua Rata-Rata Data** *Pretest* **2 Kelas Eksperimen dan Kelas Kontrol**

**Independent Samples Test**

Berdasarkan tabel 4.26 terlihat bahwa nilai signifikansi (Sig) yang mengancu pada *uji t-test for equality of means* adalah 0,829, ini berarti *P-value* >  $\alpha$  (0,829 > 0,05), maka  $H_0$  diterima.

Selanjutnya dalam pengujian hipotesis kriteria untuk daerah penolakan dan penerimaan berdasarkan uji *independent samples t-test* adalah sebagai berikut :

Selanjutnya dalam pengujian hipotesis kriteria untuk daerah penolakan dan penerimaan berdasarkan uji *independent samples t-test* adalah sebagai berikut : Jika t<sub>tabel</sub>  $\geq$  t<sub>hitung</sub>, maka  $H_0$  diterima

Jika t<sub>tabel</sub> < t<sub>hitung</sub>, maka  $H_0$  ditolak

Berdasarkan tabel 4.26 terlihat bahwa nilai thitung pada uji *t-test of equality of means* adalah 0,217. Nilai t<sub>tabel</sub> dengan  $df = 38$  dan taraf signifikan 0,05 adalah 2,024. Karena t<sub>tabel</sub> = 2,024  $\geq t$ <sub>hitung</sub> = 0,217, maka H<sub>0</sub> diterima.

Berdasarkan hasil pengujian *P-value* dan *independent samples t-test* dapat disimpulkan bahwa tidak terdapat perbedaan rata-rata skor *pretest* 2 antara kelas eksperimen dengan kelas kontrol.

### **6. Analisis Data Hasil** *Posttest* **2**

### **a. Uji Normalitas Data** *Posttest* **2 Kelas Eksperimen dan Kelas Kontrol**

Pengujian normalitas data kelas eksperimen dan kelas kontrol dalam penelitian ini menggunakan statistik uji *kolmogorov-smirnov.* Jumlah sampel dalam penelitian ini kelas eksperimen dan kelas kontrol masing-masing terdiri dari 20 siswa. Berdasarkan hasil perhitungan dengan menggunakan *software SPSS versi 16.0 for windows* diperoleh output dari analisis uji *kolmogorov-smirnov* normalitas data *postest* 2 kelas eksperimen dan kelas kontrol yang disajikan pada tabel 4.27

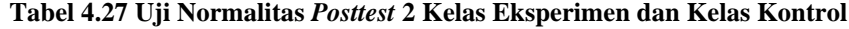

|                                |                | Kelas_Eksperimen | Kelas_Kontrol |
|--------------------------------|----------------|------------------|---------------|
| N                              |                | 20               | 20            |
| Normal Parameters <sup>a</sup> | Mean           | 88.40            | 78.90         |
|                                | Std. Deviation | 8.864            | 12.230        |
| Most Extreme Differences       | Absolute       | .215             | .138          |
|                                | Positive       | .215             | .138          |
|                                | Negative       | $-.205$          | $-.136$       |
| Kolmogorov-Smirnov Z           |                | .961             | .619          |
| Asymp. Sig. (2-tailed)         |                | .314             | .838          |

**One-Sample Kolmogorov-Smirnov Test**

a. Test distribution is Normal.

Perumusan hipotesis yang akan diuji adalah sebagai berikut :

<sup>0</sup> : Data *posttest* 2 berasal dari populasi yang berdistribusi normal

<sup>1</sup> : Data *posttest* 2 berasal dari populasi yang berdistribusi tidak normal

Dalam pengujian hipotesis, kriteria untuk menolak dan tidak menolak berdasarkan *P-value* adalah sebagai berikut :

Jika *P-value* > α, maka  $H_0$  diterima

Jika *P-value*  $< \alpha$ , maka  $H_0$  ditolak

Program SPSS terdapat istilah *significance* (yang disingkat *Sig*) untuk menunjukkan *P-value,* dengan kata lain *P-value* = *Sig.* Adapun taraf signifikansi yang digunakan adalah 5% ( $α = 0.05$ ).

Berdasarkan tabel 4.27 diperoleh nilai signifikansi (Sig) kelas eksperimen adalah 0,314 dan kelas kontrol adalah 0,838. Nilai signifikansi data *posttest* 2 kelas eksperimen dan kelas kontrol tersebut lebih dari 0,05, maka  $H_0$  diterima.

Selanjutnya dalam perhitungan hipotesis kriteria untuk menolak dan tidak menolak berdasarkan perhitungan *kolmogorov-smirnov* adalah sebagai berikut :

Jika KS<sub>tabel</sub> ≥ KS<sub>hitung</sub>, maka H<sub>0</sub> diterima

Jika  $KS_{table} < KS_{hitung}$ , maka  $H_0$  ditolak

Berdasarkan tabel 4.27 terlihat bahwa nilai  $KS_{\text{hitung}}$  pada kelas eksperimen adalah 0,215 dan pada kelas kontrol adalah 0,138. Nilai  $KS_{table}$  dengan jumlah sampel 20 dan taraf signifikan 0,05 adalah 0,294. Hasil diperoleh pada kelas eksperimen karena  $KS_{table} = 0.294 \ge KS_{hitung} = 0.215$  dan pada kelas kontrol karena KS<sub>tabel</sub> = 0,294  $\geq$  KS<sub>hitung</sub> = 0,138, maka H<sub>0</sub> diterima.

Berdasarkan uji normalitas dengan pengujian *P-value* dan *kolmogorovsmirnov* tersebut dapat diambil kesimpulan bahwa data hasil *posttest* 2 pada kelas eksperimen dan kelas kontrol berdistribusi normal.

## **b. Uji Homogenitas** *Posttest* **2 Kelas Eksperimen dan Kelas Kontrol**

Uji homogenitas ini dilakukan untuk mengetahui apakah kelas eksperimen dan kelas kontrol memiliki kemampuan yang sama (homogen) atau berbeda (tidak homogen). Berdasarkan hasil perhitungan dengan menggunakan *software SPSS* versi 16.0 *for windows* diperoleh output dari analisis uji *test of homogenity of variance* data dari nilai *posttest* 2 kelas eksperimen dan kelas kontrol yang disajikan pada tabel 4.28.

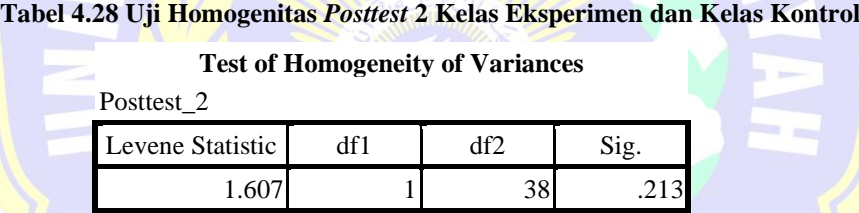

Perumusan Hipotesis yang akan diuji adalah sebagai berikut :

 $H_0$ : Kelas eksperimen dan kelas kontrol memiliki varians homogen

 $H_1$ : Kelas eksperimen dan kelas kontrol memiliki varians yang tidak homogen

Dalam pengujian hipotesis, kriteria untuk menolak dan tidak menolak berdasarkan *P-value* adalah sebagai berikut :

Jika *P-value*  $> \alpha$ , maka  $H_0$  diterima

Jika  $P$ -value  $< \alpha$ , maka  $H_0$  ditolak

Program SPSS terdapat istilah *significance* (yang disingkat *Sig*) untuk menunjukkan *P-value,* dengan kata lain *P-value* = *Sig.* Adapun taraf signifikansi yang digunakan adalah 5% ( $α = 0.05$ ).

Berdasarkan tabel 4.28 menunjukkan bahwa nilai signifikansi (Sig) dari hasil pengujian *Homogenity of variance* adalah 0,213, karena *P-value >* α (0,213  $> 0.05$ ), maka  $H_0$  diterima

Berdasarkan uji homogenitas dengan pengujian *P-value* dapat diambil kesimpulan bahwa data *posttest* 2 pada kelas eksperimen dan kelas normal mempunyai varians yang homogen.

# **c. Uji Perbedaan Dua Rata-Rata Data** *Posttest* **2 Kelas Eksperimen dan Kelas Kontrol**

Berdasarkan uji normalitas dan homogenitas varians antara kedua kelompok sampel diperoleh bahwa data dari kedua kelompok sampel berasal dari populasi yang berdistribusi normal dan tidak terdapat perbedaan varians antara kedua kelompok sampel. Dengan demikian asumsi normalitas dan homogenitas varians dipenuhi, sehingga untuk menguji selanjutnya akan dilakukan uji perbedaan dua rata-rata dengan menggunakan uji *t*. Uji *t* yang digunakan adalah *independent samples t-test* yang terdapat pada *software SPSS versi 16.0 for windows* dengan asumsi kedua varians homogen (*equal variances assumed*). Hipotesis yang akan diuji adalah sebagai berikut :

 $H_0$ :  $\mu_1 = \mu_2$  atau  $H_0$ :  $\mu_1 - \mu_2 = 0$ , artinya tidak terdapat perbedaan rata-rata skor tes awal antara kelas eksperimen dan kelas kontrol

 $H_0: \mu_1 \neq \mu_2$  atau  $H_0: \mu_1 - \mu_2 \neq 0$ , artinya terdapat perbedaan rata-rata skor tes awal antara kelas eksperimen dan kelas kontrol

Dalam pengujian hipotesis kriteria untuk menolak dan tidak menolak berdasarkan *P-value* adalah sebagai berikut :

Jika *P-value*  $> \alpha$ , maka  $H_0$  diterima

Jika *P-value* < α, maka H<sub>0</sub> ditolak

Pada Program SPSS terdapat istilah *significance* (yang disingkat *Sig*) untuk menunjukkan *P-value,* dengan kata lain *P-value* = *Sig.* Adapun taraf signifikansi yang digunakan adalah 5% ( $\alpha$  = 0,05). Hasil pengujian diperlihatkan pada tabel 4.29.

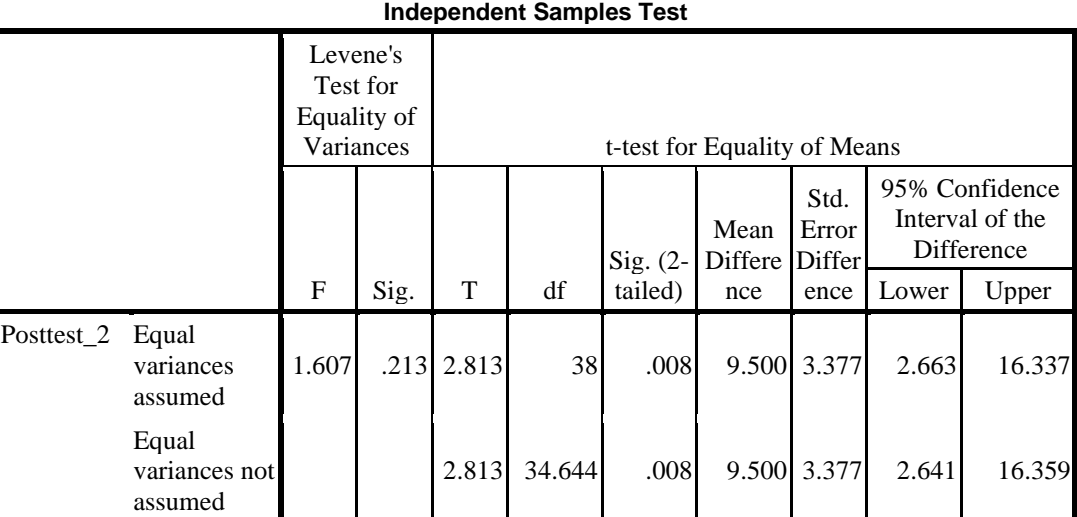

#### **Tabel 4.29 Uji Perbedaan Dua Rata-Rata Data** *Posttest* **2 Kelas Eksperimen dan Kelas Kontrol**

Berdasarkan tabel 4.29 terlihat bahwa nilai signifikansi (Sig) yang mengancu pada *uji t-test for equality of means* adalah 0,008, ini berarti *P-value* <  $\alpha$  (0,008<0,05), maka  $H_0$  ditolak.

Selanjutnya dalam pengujian hipotesis kriteria untuk daerah penolakan dan penerimaan berdasarkan uji *independent samples t-test* adalah sebagai berikut :

Jika t<sub>tabel</sub>  $\geq$  t<sub>hitung</sub>, maka  $H_0$  diterima

Jika t $t_{\text{table}} < t_{\text{hitung}}$ , maka  $H_0$  ditolak

Berdasarkan tabel 4.29 terlihat bahwa nilai thitung pada uji *t-test of equality of means* adalah 2,813. Nilai t<sub>rabel</sub> dengan  $df = 38$  dan taraf signifikan 0,05 adalah 2,02439. Karena  $t_{table} = 2,02439 < t_{hitung} = 2,813$ , maka  $H_0$ ditolak.

Berdasarkan hasil pengujian *P-value* dan *independent samples t-test* dapat disimpulkan bahwa terdapat perbedaan rata-rata skor *posttest* 2 antara kelas eksperimen dengan kelas kontrol. Pada tabel 4.29 menunjukkan nilai *mean difference* bernilai positif ini berarti nilai rata-rata kelas eksperimen lebih tinggi dari pada nilai rata-rata kelas kontrol. Pada taraf kepercayaan 95% rentang selisih rata-rata kelas eksperimen dan kelas kontrol dari 2,663 sampai 16,337.

# **7. Analisis Data Aktivitas Siswa**

Data hasil penelitian aktivitas siswa akan dianalisis dengan cara menghitung berapa besar persentase aktivitas siswa selama proses penelitian. Pengolahan data hasil aktivitas siswa dilakukan dengan menggunakan bantuan *software microsoft excel 2010*. Pada tabel 4.30 akan disajikan hasil analisis persentase aktivitas siswa kelas eksperimen pada pertemuan I, II, III. IV, dan V.

|                         | <b>Aktivitas Siswa</b>                                                                                                    | Pertemuan ke-<br>Penggunaan |       |              | Rata- |       |       |       |
|-------------------------|----------------------------------------------------------------------------------------------------|-----------------------------|-------|--------------|-------|-------|-------|-------|
| Kode                    |                                                                                                    | <b>Media</b>                | I     | $\mathbf{I}$ | III   | IV    | V     | Rata  |
| $\mathbf{1}$            | Mendengarkan atau<br>memperhatikan<br>penjelasan guru                                                                       |                             | 19,7% | 19,1%        | 15,6% | 16,6% | 16,5% | 17,5% |
| $\overline{2}$          | Diskusi dan tanya<br>jawab antar siswa dan<br>guru                                                                          | $\mathfrak{g}_\mathbb{Z}$   | 18,4% | 21,3%        | 21,6% | 20,3% | 14%   | 19,1% |
| 3                       | Berdiskusi dengan<br>kelompok<br>mengerjakan LKS                                                                            |                             | 28,4% | 33,1%        | 35,6% | 34,7% | 48%   | 36%   |
| $\overline{\mathbf{4}}$ | Mempresentasikan<br>hasil diskusi<br>kelompok                                                                               |                             | 6,3%  | 5%           | 5%    | 5%    | 4%    | 5,1%  |
| 5                       | Mendengarkan<br>kelompok lain saat<br>presentasi                                                                            | $\sqrt{}$                   | 22,8% | 17,5%        | 17,8% | 18,8% | 15%   | 18,4% |
| 6                       | Mengajukan<br>pertanyaan pada saat<br>presentasi kelompok                                                                   |                             | 1,6%  | 1,9%         | 1,6%  | 1,3%  | 1%    | 1,5%  |
| 7                       | Perilaku tidak relevan<br>dengan KBM (tidak<br>memperhatikan<br>penjelasan guru,<br>tidur, ramai di kelas<br>dan lain lain) |                             | 2,8%  | 2,2%         | 2,8%  | 3,4%  | 1,4%  | 2,5%  |

**Tabel 4.30 Hasil Persentase Aktivitas Siswa Kelas Eksperimen**

Berdasarkan tabel 4.30 di atas, dapat diketahui hasil rata-rata analisis aktivitas siswa selama 5 kali pertemuan pada siswa kelas eksperimen selama proses pembelajaran menggunakan media Papin Aljabar dengan model pembelajaran kooperatif tipe SGD adalah sebagai berikut :

- a. Aktivitas siswa "Mendengarkan atau memperhatikan penjelasan guru" memperoleh persentase 17,5%
- b. Aktivitas siswa "Diskusi dan tanya jawab antar siswa dan guru" memperoleh persentase 19,1%
- c. Aktivitas siswa "Berdiskusi dengan kelompok mengerjakan LKS" memperoleh persentase 36%
- d. Aktivitas siswa "Mempresentasikan hasil diskusi kelompok" memperoleh persentase 5,1%
- e. Aktivitas siswa "Mendengarkan kelompok lain saat presentasi" memperoleh persentase 18,4%
- f. Aktivitas siswa "Mengajukan pertanyaan pada saat presentasi kelompok" memperoleh persentase 1,5%
- g. Aktivitas siswa "Perilaku tidak relevan dengan KBM (tidak memperhatikan penjelasan guru, tidur, ramai di kelas dan lain lain)" memperoleh persentase 2,5%

Berdasarkan analisis data aktivitas siswa di atas dapat disimpulkan bahwa aktivitas siswa yang paling dominan terjadi adalah aktivitas siswa "Berdiskusi dengan kelompok mengerjakan LKS" dengan persentase sebesar 36%, dan aktivitas siswa yang paling minim terjadi adalah aktivitas siswa "Mengajukan pertanyaan pada saat presentasi kelompok" dengan persentase 1,5%.

Dapat dilihat pada gambar 4.1 aktivitas siswa saat berdiskusi dengan kelompok dan gambar 4.2 aktivitas siswa saat mempresentasikan hasil diskusi kelompok

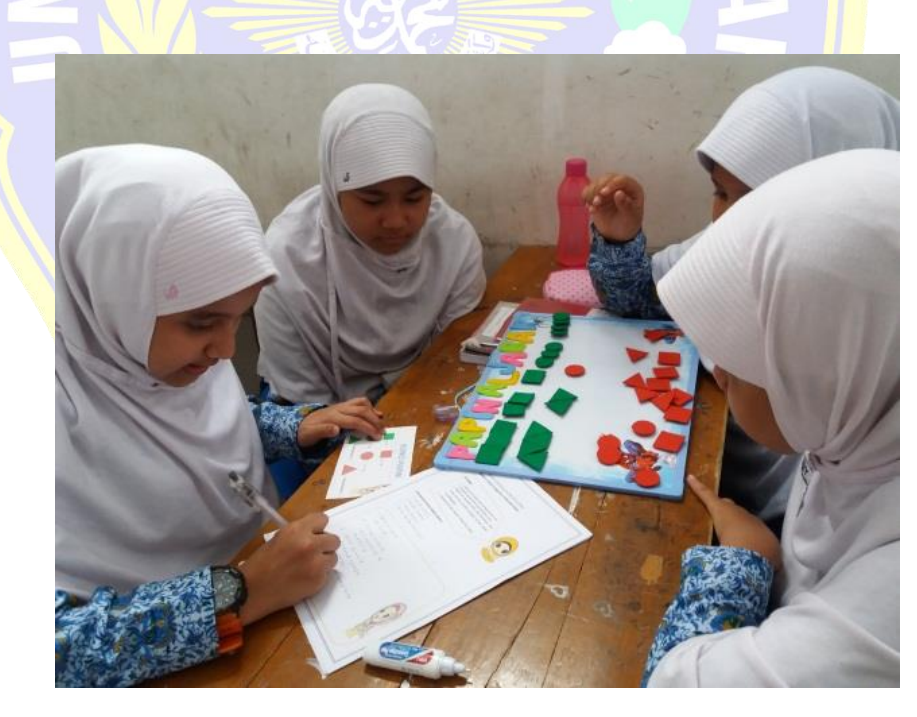

**Gambar 4.1 Aktivitas siswa saat berdiskusi kelompok**

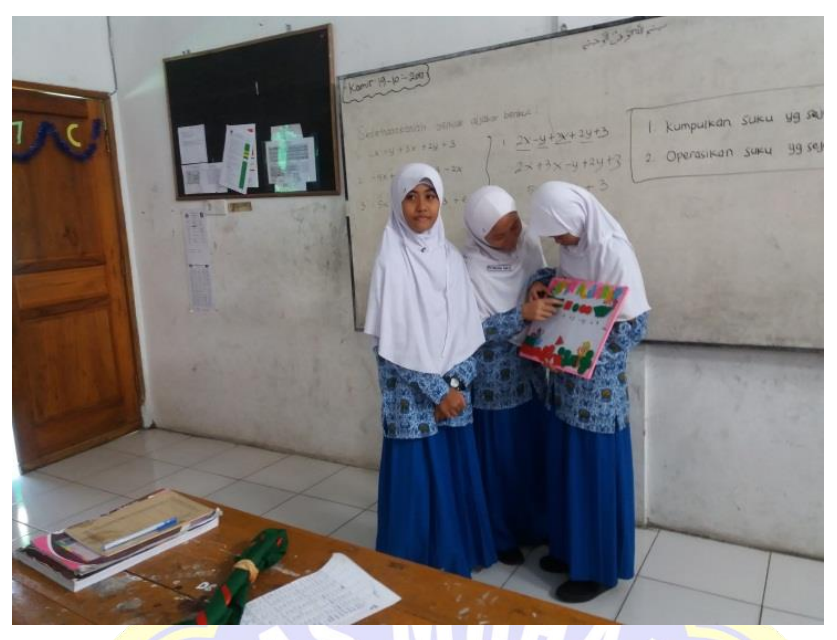

**Gambar 4.2 Aktivitas siswa saat mempresentasikan hasil diskusi kelompok**

## **8. Analisis Data Aktivitas Guru**

Data hasil penelitian aktivitas guru akan dianalisis dengan cara menghitung rata-rata skor setiap aktivitas guru selama proses pembelajaran. Pengolahan data hasil aktivitas guru dilakukan dengan menggunakan bantuan *software microsoft excel 2010*. Pada tabel 4.31 akan disajikan hasil analisis ratarata skor aktivitas guru pada kelas eksperimen.

| <b>Aktivitas</b>       |     | Rata- |     |     |     |      |
|------------------------|-----|-------|-----|-----|-----|------|
|                        |     |       |     |     |     | Rata |
| Pendahuluan            | 3,9 | 3,6   | 3,4 | 3.9 | 3.7 | 3,7  |
| Inti                   | 3,8 | 3,7   | 3,7 | 3,8 |     |      |
| Penutup                | 3,7 | 4     | 3,7 |     |     | 3,9  |
| Pengelolaan<br>Waktu   | 3   |       | 3   |     |     |      |
| Suasana kelas          | 3,3 | 3.3   | 3.3 | 3,3 | 3,3 | 3.3  |
| <b>Total Rata-Rata</b> |     |       |     |     |     | 3,5  |
|                        |     |       |     |     |     |      |

**Tabel 4.31 Hasil Rata-rata Skor Aktivitas Guru**

Berdasarkan tabel 4.31 terlihat bahwa aktivitas guru tahap pendahuluan pada pertemuan 1 mendapatkan skor 3,9, pertemuan 2 mendapatkan skor 3,6, pertemuan 3 mendapatkan skor 3,4, pertemuan 4 mendapatkan skor 3,9, dan pertemuan 5 mendapatkan skor 3,7. Aktivitas guru tahap pendahuluan secara keseluruhan memperoleh skor rata-rata 3,7. Dengan demikian aktivitas guru pada tahap pendahuluan mendapatkan kriteria sangat baik. Aktivitas guru pada tahap pendahuluan dapat dilihat pada gambar 4.3

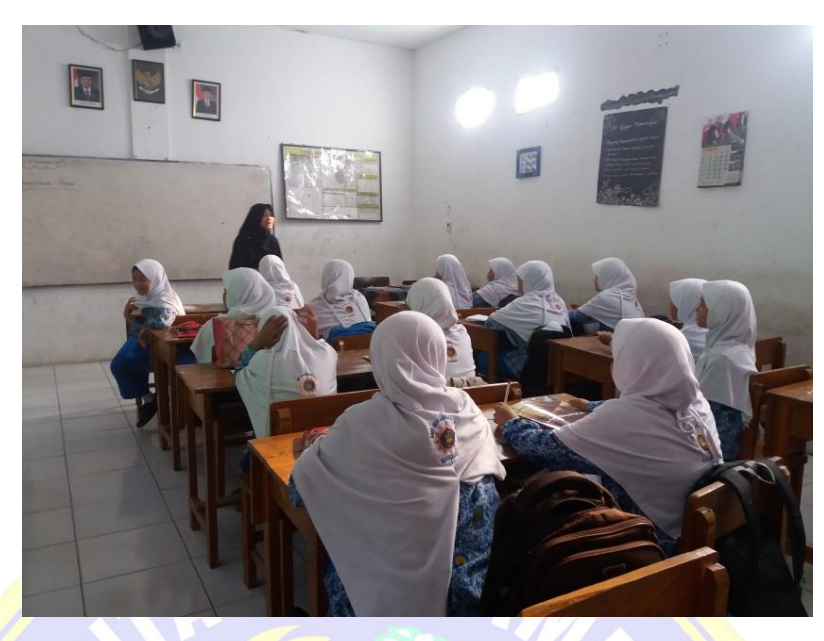

**Gambar 4.3 Aktivitas guru pada tahap pendahuluan**

Aktivitas guru tahap inti pada pertemuan 1 mendapatkan skor 3,8, pertemuan 2 mendapatkan skor 3,7, pertemuan 3 mendapatkan skor 3,7, pertemuan 4 mendapatkan skor 3,8, dan pertemuan 5 mendapatkan skor 3,7. Kegiatan inti secara keseluruhan memperoleh skor rata-rata 3,7. Dengan demikian aktivitas guru pada tahap inti mendapatkan kriteria sangat baik. Aktivitas guru pada tahap inti dapat dilihat pada gambar 4.4

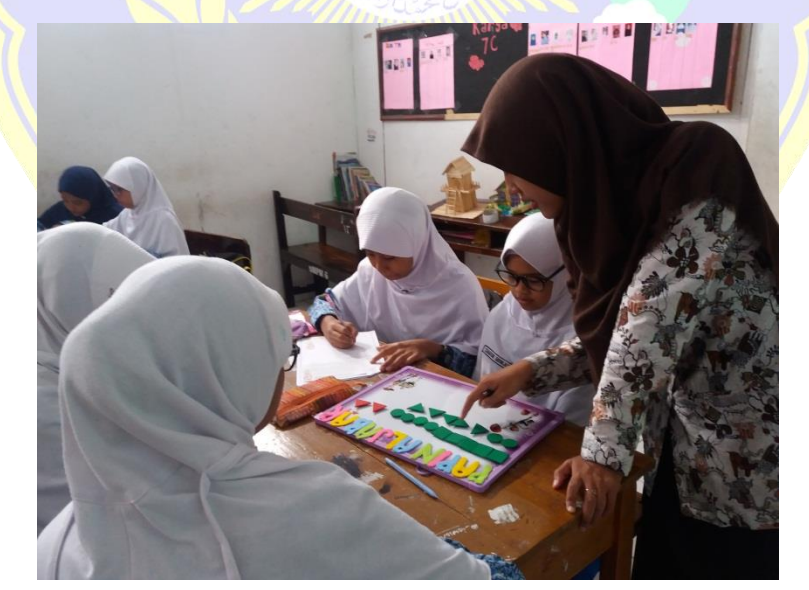

**Gambar 4.4 Aktivitas guru membimbing kelompok**

Aktivitas guru tahap penutup pada pertemuan 1 mendapatkan skor 3,7, pertemuan 2 mendapatkan skor 4, pertemuan 3 mendapatkan skor 3,7, pertemuan 4 mendapatkan skor 4, dan pertemuan 5 mendapatkan skor 4. Aktivitas guru tahap inti secara keseluruhan memperoleh skor rata-rata 3,9. Dengan demikian aktivitas guru pada tahap penutup mendapatkan kriteria sangat baik. Aktivitas guru pada tahap penutup dapat dilihat pada gambar 4.5

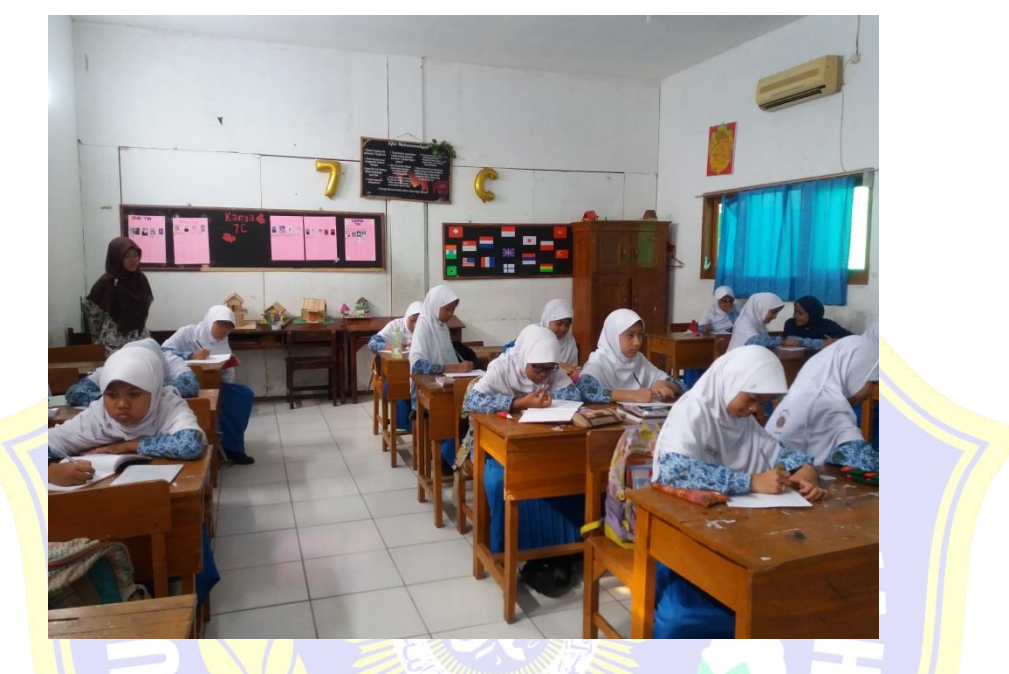

**Gambar 4.5 Aktivitas guru dalam membimbing siswa membuat kesimpulan**

Aktivitas guru dalam pengelolaan waktu pada pertemuan 1 mendapatkan skor 3, pertemuan 2 mendapatkan skor 3, pertemuan 3 mendapatkan skor 3, pertemuan 4 mendapatkan skor 3, dan pertemuan 5 mendapatkan skor 3. Aktivitas guru dalam pengelolaan waktu secara keseluruhan memperoleh skor rata-rata 3. Dengan demikian aktivitas guru dalam pengelolaan waktu mendapatkan kriteria baik. Aktivitas guru dalam pengelolaan suasana kelas pada pertemuan 1 mendapatkan skor 3,3, pertemuan 2 mendapatkan skor 3,3, pertemuan 3 mendapatkan skor 3,3, pertemuan 4 mendapatkan skor 3,3, dan pertemuan 5 mendapatkan skor 3,3. Aktivitas guru dalam pengelolaan waktu secara keseluruhan memperoleh skor rata-rata 3,3. Dengan demikian aktivitas guru dalam pengelolaan suasana kelas mendapatkan kriteria sangat baik.

Berdasarkan analisis di atas dapat disimpulkan bahwa rata-rata skor aktivitas guru selama proses pembelajaran menggunakan media Papin Aljabar mendapat skor rata-rata 3,5 dengan kriteria sangat baik.

## **9. Analisis Data Angket Respon Siswa**

Angket respon siswa terhadap pembelajaran matematika menggunakan media Papin Aljabar dengan model pembelajaran *Spontaneous Group Disscussion*(SGD) terdiri dari 10 pernyataan dengan empat pilihan jawaban yaitu SS (sangat setuju), S (setuju), TD (tidak setuju), STS (sangat tidak setuju). Pernyataan-pernyataan pada angket respon siswa bertujuan untuk mengetahui bagaimana ketertarikan siswa selama proses pembelajaran menggunakan media Papin Aljabar. Angket respon ini diberikan diakhir pembelajaran pada KD 1 dan KD 2 pada kelas eksperimen. Hasil perhitungan angket respon siswa dapat dilihat pada tabel 4.32

|                |                                                                                                    | <b>Jawaban</b> |                         |                            |            |
|----------------|----------------------------------------------------------------------------------------------------|----------------|-------------------------|----------------------------|------------|
| N <sub>0</sub> | Pernyataan                                                                                                    |                | S                       | <b>TS</b>                  | <b>STS</b> |
| 1.             | Pembelajaran matematika dengan<br>menggunakan media Papin Aljabar membuat<br>saya senang terhadap pembelajaran<br>matematika                        | 15<br>(75%)    | 5<br>(25%)              | $\Omega$                   | 0          |
| 2.             | Pembelajaran matematika dengan<br>menggunakan media Papin Aljabar berbeda<br>dengan pembelajaran matematika yang biasa<br>dilakukan                 | 13<br>(65%)    | 5<br>(25%)              | $\overline{2}$<br>$(10\%)$ | $\Omega$   |
| 3.             | Pembelajaran matematika menggunakan<br>media Papin Aljabar memudahkan saya<br>untuk memahami materi                                                 | 14<br>(70%)    | 6<br>(30%)              | $\Omega$                   | $\Omega$   |
| 4.             | Belajar matematika menggunakan media<br>Papin Aljabar membuat materi mudah<br>diingat                                                               | 11<br>(55%)    | $\overline{7}$<br>(35%) | $\overline{2}$<br>$(10\%)$ | $\Omega$   |
| 5.             | Saya lebih senang pembelajaran matematika<br>dengan menggunakan media Papin Aljabar<br>dibandingkan pembelajaran biasa<br>(konvensional)            | 14<br>(70%)    | 6<br>(30%)              | $\Omega$                   | 0          |
| 6.             | Saya senang dengan pembelajaran<br>matematika dengan menggunakan media<br>Papin aljabar karena saya dapat sharing baik<br>bersama teman maupun guru | 10<br>$(50\%)$ | 9<br>(45%)              | I.<br>(5%)                 | $\Omega$   |
| 7.             | Pembelajaran matematika dengan<br>menggunakan media Papin Aljabar<br>bermanfaat bagi saya                                                           | 9<br>(45%)     | 10<br>$(50\%)$          | 1<br>(5%)                  | $\Omega$   |
| 8.             | Belajar matematika dengan menggunakan<br>media Papin Aljabar membuat saya lebih<br>termotivasi                                                      | 13<br>(65%)    | 7<br>(35%)              | $\Omega$                   | $\theta$   |

**Tabel 4.32 Rekapitulasi Angket Respon Siswa Terhadap Media Papin Aljabar**

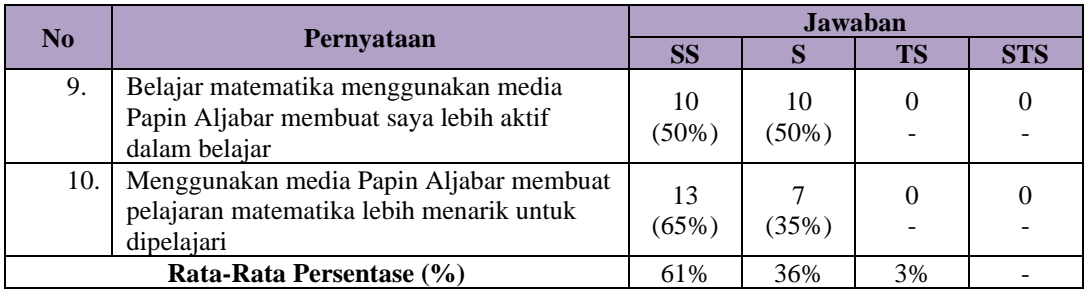

Pernyataan dalam angket respon siswa ini terbagi menjadi 2 kategori yaitu respon positif dan respon negatif. Kategori respon positif didapatkan jika persentase siswa menjawab sangat setuju (SS) dan setuju (S) lebih besar dari pada persentase siswa menjawab tidak setuju (TS) dan sangat tidak setuju (STS), sebaliknya kategori respon negatif didapat jika persentase siswa menjawab tidak setuju (TS) dan sangat tidak setuju lebih besar dari pada persentase siswa menjawab sangat setuju (SS) dan setuju (S).

Berdasarkan tabel 4.32 didapatkan bahwa siswa menjawab sangat setuju (SS) sebanyak 61%, siswa menjawab setuju (S) sebanyak 36%, siswa menjawab tidak setuju (TS) 3%, dan tidak ada siswa yang menjawab sangat tidak setuju  $(STS)$ .

Berdasarkan hasil persentase di atas dapat disimpulkan bahwa pembelajaran matematika menggunakan media Papin Aljabar adalah menarik dan dapat disukai oleh siswa

## **C. Pembahasan**

## **1. Hasil** *Pretest* **dan** *Postest*

Data yang diperoleh dari penelitian ini adalah data kuantitatif hasil *pretest/posttest* 1 dan *pretest/postest* 2 pada kelas eksperimen dan kelas kontrol. *pretest/posttest* 1 dilakukan dengan menggunakan soal bentuk uraian sebanyak 5 butir soal dan *pretest/postest* 2 dilakukan dengan menggunakan soal bentuk uraian sebanyak 5 butir soal dengan harapan nilai maksimal yang didapat adalah 100. Pengolahan data kuantitatif dilakukan dengan menggunakan bantuan *software SPSS versi 16.0 for windows.* Pada data hasil penelitian dilakukan analisis meliputi pengujian normalitas, pengujian homogenitas, dan pengujian perbedaan antara dua rata-rata (uji *t*).

Hasil *pretest* 1 dengan uji normalitas dengan taraf signifikan 5% (α = 0,05), diperoleh bahwa pada kelas eksperimen Ks<sub>tabel</sub> = 0,294  $\geq$  Ks<sub>hitung</sub> = 0,275 dan pada kelas kontrol karena Kstabel = 0,294  $\geq$  Ks<sub>hitung</sub> = 0,233, maka H<sub>0</sub> diterima. Ini berarti hasil *pretest* 1 pada kelas eksperimen dan kelas kontrol dinyatakan berdistribusi normal. Pada uji homogenitas dengan taraf signifikan 5% (α = 0,05), diperoleh bahwa nilai signifikansi (Sig) adalah 0,164 karena *P-value >* α (0,164 > 0,05), maka  $H_0$  diterima. Ini berarti data *pretest* 1 pada kelas eksperimen dan kelas kontrol mempunyai varians yang homogen. Berdasarkan Uji *t* dengan taraf signifikan 0,025 diperoleh hasil t<sub>tabel</sub> = 2,024  $\geq$  t<sub>hitung</sub> = − 1,424, maka H<sub>0</sub> diterima. Ini berarti tidak terdapat perbedaan rata-rata skor *pretest* 1 antara kelas eksperimen dengan kelas kontrol.

Hasil *posttest* 1 dengan uji normalitas dengan taraf signifikan 5% (α = 0,05), diperoleh bahwa pada kelas eksperimen KS<sub>tabel</sub> = 0,294  $\geq$  KS<sub>hitung</sub> = 0,103 dan pada kelas kontrol karena  $KS_{table1} = 0.294 \ge KS_{hitung} = 0.117$ , maka <sup>0</sup> diterima. Ini berarti hasil *posttest* 1 pada kelas eksperimen dan kelas kontrol dinyatakan berdistribusi normal. Pada uji homogenitas dengan taraf signifikan 5% (α = 0,05), diperoleh bahwa nilai signifikansi (Sig) adalah 0,392 karena *P-value >* α (0,392 > 0,05) maka <sup>0</sup> diterima. Ini berarti data *posttest* 1 pada kelas eksperimen dan kelas kontrol mempunyai varians yang homogen. Berdasarkan Uji *t* dengan taraf signifikan 0,025 diperoleh hasil  $t_{table} = 2{,}024 < t_{hitung} = 5{,}342$ , maka H<sub>o</sub>ditolak. Ini berarti terdapat perbedaan rata-rata skor *posttest* 1 antara kelas eksperimen dengan kelas kontrol. Pada tabel 4.23 menunjukkan nilai *mean difference* bernilai positif ini berarti nilai rata-rata kelas eksperimen lebih tinggi dari pada nilai rata-rata kelas kontrol. Pada taraf kepercayaan 95% rentang selisih rata-rata kelas eksperimen dan kelas kontrol dari 8,043 sampai 17,857.

Hasil *pretest* 2 dengan uji normalitas dengan taraf signifikan 5% (α = 0,05), diperoleh bahwa pada kelas eksperimen KStabel = 0,294  $\geq$  KS<sub>hitung</sub> = 0,235 dan pada kelas kontrol karena  $KS_{table} = 0.294 \ge KS_{hitung} = 0.248$ , maka <sup>0</sup> diterima. Ini berarti hasil *pretest* 2 pada kelas eksperimen dan kelas kontrol dinyatakan berdistribusi normal. Pada uji homogenitas dengan taraf signifikan 5% (α = 0,05), diperoleh bahwa nilai signifikansi (Sig) adalah 0,386 karena *P-value >*

α (0,164 > 0,05) maka  $H_0$  diterima. Ini berarti data *pretest* 2 pada kelas eksperimen dan kelas kontrol mempunyai varians yang homogen. Berdasarkan Uji *t* dengan taraf signifikan 0,025 diperoleh hasil t<sub>tabel</sub> = 2,024  $\geq$  t<sub>hitung</sub> = 0,217, maka H<sub>0</sub> diterima. Ini berarti tidak terdapat perbedaan rata-rata skor *pretest* 2 antara kelas eksperimen dengan kelas kontrol.

Hasil *posttest* 2 dengan uji normalitas dengan taraf signifikan 5% (α = 0,05), diperoleh bahwa pada kelas eksperimen KS<sub>tabel</sub> = 0,294  $\geq$  KS<sub>hitung</sub> = 0,215 dan pada kelas kontrol karena  $\frac{KS_{table}}{K} = 0.294 \geq KS_{hitung} = 0.138$ , maka 0diterima. Ini berarti hasil *posttest* 2 pada kelas eksperimen dan kelas kontrol dinyatakan berdistribusi normal. Pada uji homogenitas dengan taraf signifikan 5% (α = 0,05), diperoleh bahwa nilai signifikansi (Sig) adalah 0,213 karena *P-value >* α (0,213 >  $0,05$ ), maka  $H_0$  diterima. Ini berarti data *posttest* 2 pada kelas eksperimen dan kelas kontrol mempunyai varians yang homogen. Berdasarkan Uji *t* dengan taraf signifikan  $0.025$  diperoleh hasil  $t_{\text{table}} = 2.024 < t_{\text{hitung}} = 2.813$ , maka <sup>0</sup> ditolak. Ini berarti terdapat perbedaan rata-rata skor *posttest* 2 antara kelas eksperimen dengan kelas kontrol. Pada tabel 4.29 menunjukkan nilai *mean difference* bernilai positif ini berarti nilai rata-rata kelas eksperimen lebih tinggi dari pada nilai rata-rata kelas kontrol. Pada taraf kepercayaan 95% rentang selisih rata-rata kelas eksperimen dan kelas kontrol dari 2,663 sampai 16,337.

## **2. Hasil Aktivitas Siswa**

Berdasarkan tabel 4.30, dapat diketahui hasil rata-rata analisis aktivitas siswa selama 5 kali pertemuan pada siswa kelas eksperimen selama proses pembelajaran menggunakan media Papin Aljabar dengan model pembelajaran kooperatif tipe SGD adalah sebagai berikut :

- a. Aktivitas siswa "Mendengarkan atau memperhatikan penjelasan guru" memperoleh persentase 17,5%
- b. Aktivitas siswa "Tanya jawab antar siswa dan guru" memperoleh persentase 19,1%
- c. Aktivitas siswa "Berdiskusi dengan kelompok mengerjakan LKS" memperoleh persentase 36%
- d. Aktivitas siswa "Mempresentasikan hasil diskusi kelompok" memperoleh persentase 5,1%
- e. Aktivitas siswa "Mendengarkan kelompok lain saat presentasi" memperoleh persentase 18,4%
- f. Aktivitas siswa "Mengajukan pertanyaan pada saat presentasi kelompok" memperoleh persentase 1,5%
- g. Aktivitas siswa "Perilaku tidak relevan dengan KBM (tidak memperhatikan penjelasan guru, tidur, ramai di kelas dan lain lain)" memperoleh persentase 2,5%

Berdasarkan analisis data aktivitas siswa di atas dapat disimpulkan bahwa aktivitas siswa yang paling dominan terjadi adalah aktivitas siswa "Berdiskusi dengan kelompok mengerjakan LKS" dengan persentase sebesar 36%, dan aktivitas siswa yang paling minim terjadi adalah aktivitas siswa "Mengajukan pertanyaan pada saat presentasi kelompok" dengan persentase 2,5%

### **3. Hasil Aktivitas Guru**

Berdasarkan tabel 4.31 terlihat bahwa aktivitas guru tahap pendahuluan pada pertemuan 1 mendapatkan skor 3,9, pertemuan 2 mendapatkan skor 3,6, pertemuan 3 mendapatkan skor 3,4, pertemuan 4 mendapatkan skor 3,9, dan pertemuan 5 mendapatkan skor 3,7. Aktivias guru tahap pendahuluan secara keseluruhan memperoleh skor rata-rata 3,7. Dengan demikian aktivitas guru pada tahap pendahuluan mendapatkan kriteria sangat baik.

Aktivitas guru tahap inti pada pertemuan 1 mendapatkan skor 3,8, pertemuan 2 mendapatkan skor 3,7, pertemuan 3 mendapatkan skor 3,7, pertemuan 4 mendapatkan skor 3,8, dan pertemuan 5 mendapatkan skor 3,7. Kegiatan inti secara keseluruhan memperoleh skor rata-rata 3,7. Dengan demikian aktivitas guru pada tahap inti mendapatkan kriteria sangat baik.

Aktivitas guru tahap penutup pada pertemuan 1 mendapatkan skor 3,7, pertemuan 2 mendapatkan skor 4, pertemuan 3 mendapatkan skor 3,7, pertemuan 4 mendapatkan skor 4, dan pertemuan 5 mendapatkan skor 4. Aktivitas guru tahap inti secara keseluruhan memperoleh skor rata-rata 3,9. Dengan demikian aktivitas guru pada tahap penutup mendapatkan kriteria sangat baik.

Aktivitas guru dalam pengelolaan waktu pada pertemuan 1 mendapatkan skor 3, pertemuan 2 mendapatkan skor 3, pertemuan 3 mendapatkan skor 3, pertemuan 4 mendapatkan skor 3, dan pertemuan 5 mendapatkan skor 3. Aktivitas guru dalam pengelolaan waktus secara keseluruhan memperoleh skor rata-rata 3. Dengan demikian aktivitas guru dalam pengelolaan waktu mendapatkan kriteria baik. Aktivitas guru dalam pengelolaan suasana kelas pada pertemuan 1 mendapatkan skor 3,3, pertemuan 2 mendapatkan skor 3,3, pertemuan 3 mendapatkan skor 3,3, pertemuan 4 mendapatkan skor 3,3, dan pertemuan 5 mendapatkan skor 3,3. Aktivitas guru dalam pengelolaan waktu secara keseluruhan memperoleh skor rata-rata 3,3. Dengan demikian aktivitas guru dalam pengelolaan suasana kelas mendapatkan kriteria sangat baik.

Berdasarkan analisis di atas dapat disimpulkan bahwa rata-rata skor aktivitas guru selama proses pembelajaran menggunakan media Papin Aljabar mendapat skor rata-rata 3,5 dengan kriteria sangat baik.

## **4. Hasil Angket Respon Siswa**

Pernyataan dalam angket respon siswa ini terbagi menjadi 2 kategori yaitu respon positif dan respon negatif. Kategori respon positif didapatkan jika persentase siswa menjawab sangat setuju (SS) dan setuju (S) lebih besar dari pada persentase siswa menjawab tidak setuju (TS) dan sangat tidak setuju (STS), sebaliknya kategori respon negatif didapat jika persentase siswa menjawab tidak setuju (TS) dan sangat tidak setuju lebih besar dari pada persentase siswa menjawab sangat setuju (SS) dan setuju (S).

Berdasarkan tabel 4.32 didapatkan bahwa siswa menjawab sangat setuju (SS) sebanyak 61%, siswa menjawab setuju (S) sebanyak 36%, siswa menjawab tidak setuju (TS) 3%, dan tidak ada siswa yang menjawab sangat tidak setuju  $(STS)$ .

Berdasarkan hasil persentase di atas dapat disimpulkan bahwa pembelajaran matematika menggunakan media Papin Aljabar adalah menarik dan disukai oleh siswa.

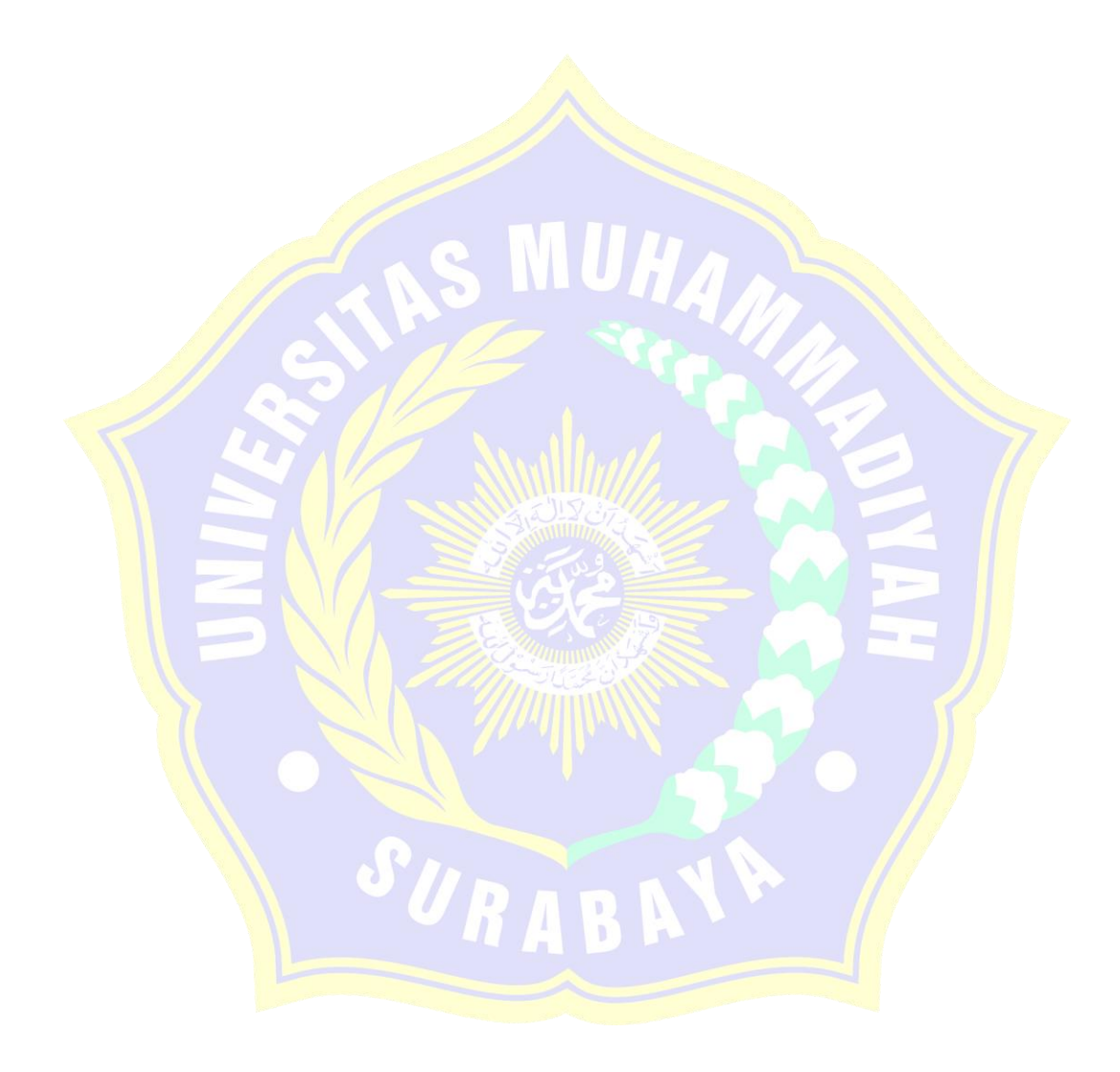